# **DISEÑO DE HERRAMIENTA VIRTUAL EN EL APRENDIZAJE DE PRUEBAS DE ELECTRODIAGNÓSTICO Y ENFERMEDADES NEUROMUSCULARES**

Dra. Paula Andrea Arenas Manrique

Dra. Catalina Ruiz Arbeláez

Residentes de Medicina Física y Rehabilitación

Universidad El Bosque

Postgrado de Medicina Física y Rehabilitación

Bogotá, 2019

# **DISEÑO DE HERRAMIENTA VIRTUAL EN EL APRENDIZAJE DE PRUEBAS DE ELECTRODIAGNÓSTICO Y ENFERMEDADES NEUROMUSCULARES**

Trabajo presentado para optar por el Título de Especialista en Medicina Física y

Rehabilitación

Autoras:

Dra. Paula Andrea Arenas Manrique

Residente de III año de Medicina física y Rehabilitación

Universidad El Bosque

Celular: 320 6706480 E-mail: [parenas@unbosque.edu.co](mailto:parenas@unbosque.edu.co)

Dra. Catalina Ruiz Arbeláez

Residente de III año de Medicina física y Rehabilitación

Universidad El Bosque

Celular: 3058127501. E-mail: [cruiza@unbosque.edu.co](mailto:cruiza@unbosque.edu.co)

Asesor Temático: Dr. Carlos Eduardo Rangel Galvis

Médico especialista en Medicina Física y Rehabilitación

Director postgrado Medicina Física y Rehabilitación Universidad El Bosque

Celular: 3138912937. E-mail [edugalvis@yahoo.es](mailto:edugalvis@yahoo.es)

2

Asesor Tecnológico: Ingeniero Alejandro Palacino Díaz Investigación de postgrados Universidad El Bosque Celular: 315284983 E-mail: [nanopino@hotmail.com](mailto:nanopino@hotmail.com)

Asesor Metodológico: Dr. Fernando Yaacov Peña

Investigación de postgrados Universidad El Bosque

Celular: 3133948606. E-mail: [fpenam@unbosque.edu.co](mailto:fpenam@unbosque.edu.co)

Aprobación

Por medio de la presente se hace constar que se ha revisado y aprobado el trabajo de grado para optar al título de especialista en Medicina Física y Rehabilitación: "Diseño de herramienta virtual en el aprendizaje de pruebas de electrodiagnóstico y enfermedades

neuromusculares" de la Dra. Paula Andrea Arenas Manrique y la

Dra. Catalina Ruiz Arbeláez

Firma Director de investigaciones Firma Director de la

División de Postgrados

Firma Jurado Firma Director del Postgrado

de Medicina Física y

Rehabilitación

Universidad El Bosque

División de Investigaciones

Bogotá, 2019

## Agradecimientos

Expresamos nuestro más sincero agradecimiento a:

El Dr. Carlos Eduardo Rangel Galvis que siempre estuvo dispuesto a compartir su conocimiento y experiencia, y nos acompañó en el diseño de la herramienta pedagógica.

El Dr. Fernando Peña que fue fundamental en el desarrollo del proyecto, dispuesto a darnos las herramientas necesarias en el proceso investigativo.

Al Ingeniero Alejandro Palacino que mostró un gran interés por ayudarnos a entender la importancia del uso de este TICS en el aprendizaje y nos brindó información acerca de "pensamiento de diseño" ajeno a nuestro conocimiento en el área de la salud.

A Iván Chocontá el programador, que hizo posible que el APP fuera una realidad e invirtió tu tiempo para lograr plasmar nuestras necesidades.

A nuestras familias por su colaboración, palabras de aliento y soporte en el proceso de obtener el título de especialistas en Medicina Física y Rehabilitación.

# Tabla de contenido

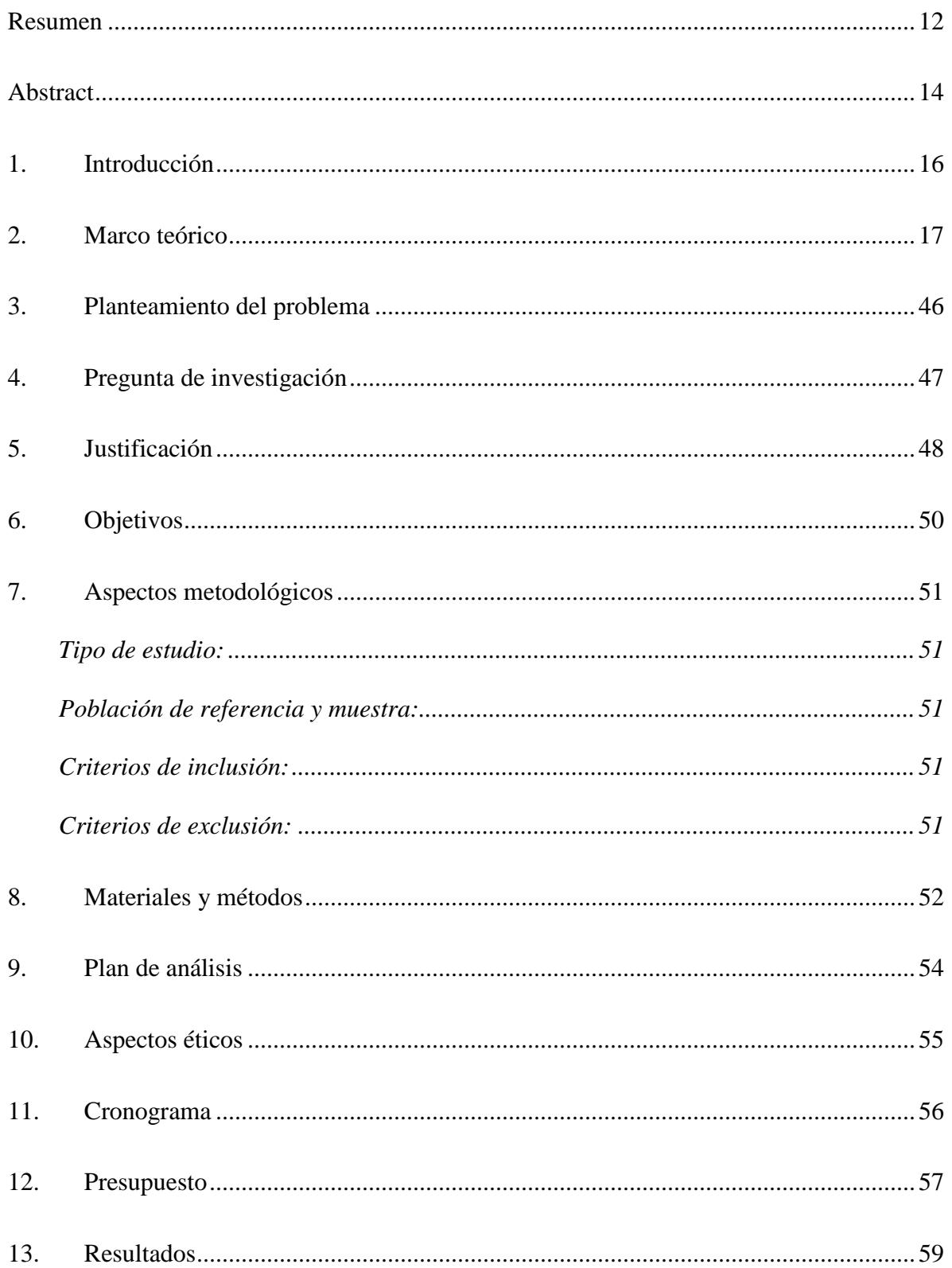

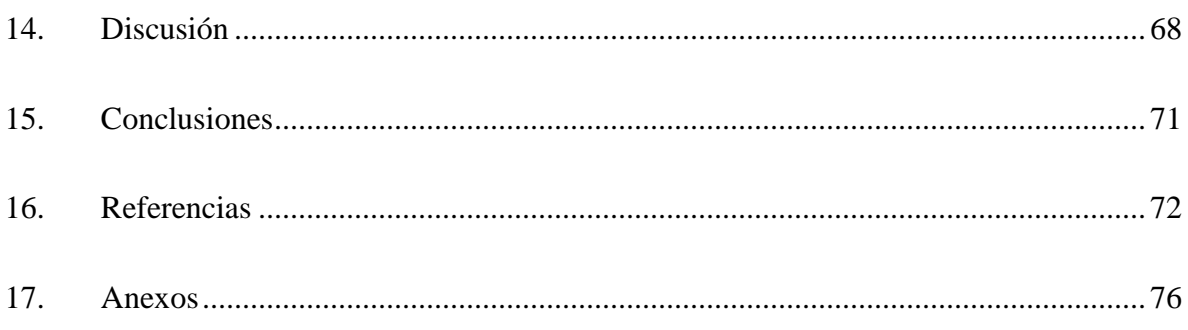

## Lista de tablas

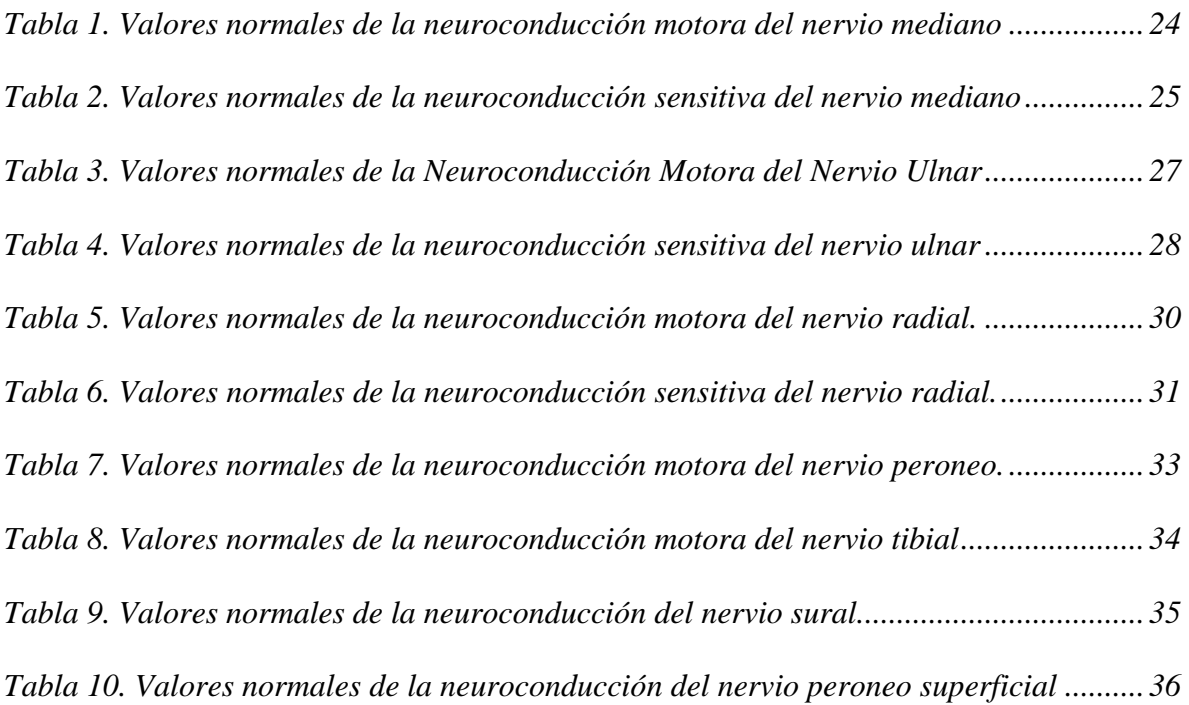

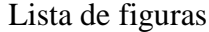

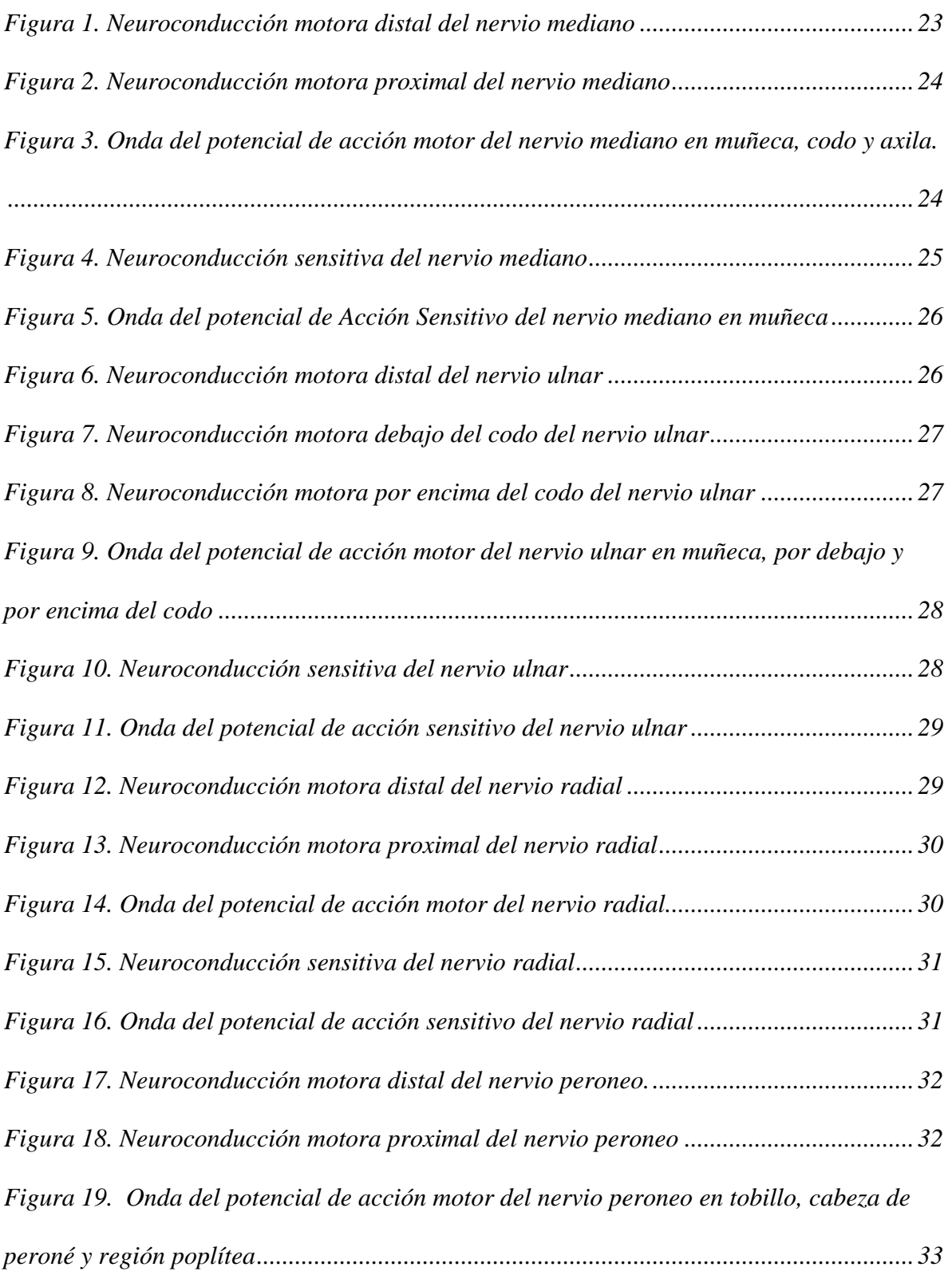

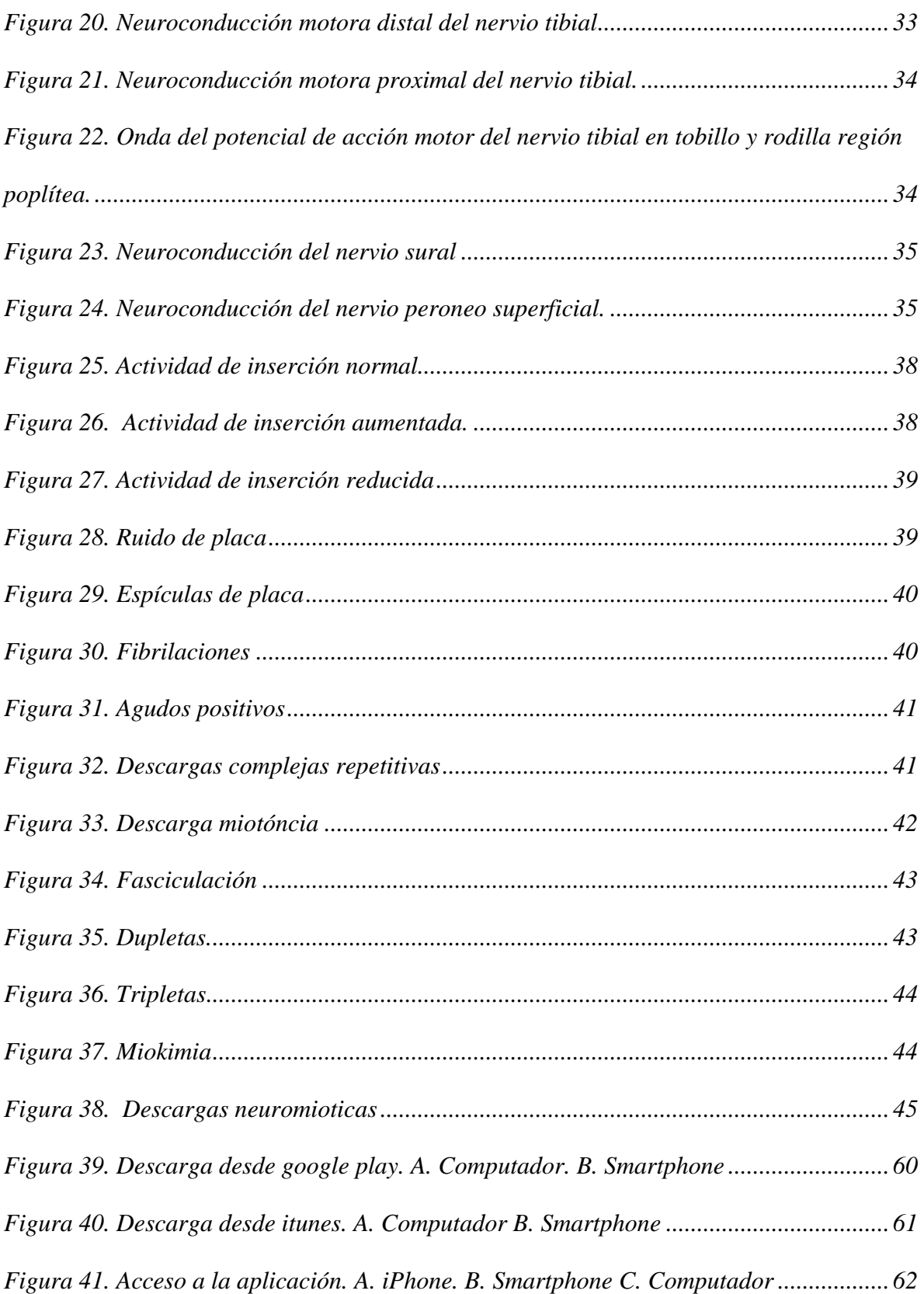

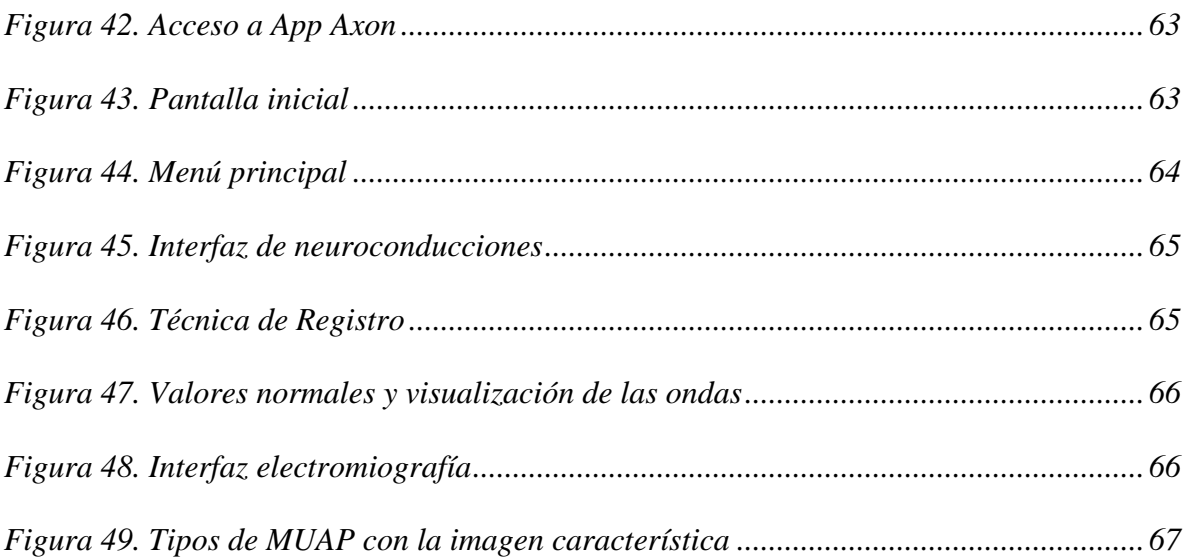

#### Resumen

<span id="page-11-0"></span>Las enfermedades neuromusculares, se pueden diagnosticar según los hallazgos clínicos del paciente, y se confirman con imágenes diagnósticas y estudios electrofisiológicos, los cuales son indispensables para dar un diagnostico acertado y así definir un tratamiento oportuno. Dentro de los estudios electrofisiológicos se encuentran aquellos que pueden identificar el potencial de acción sensitivo y motor, conocido como neuroconducciones (NCD), y para detectar alteraciones en la unión neuromuscular y la fibra muscular se utiliza la electromiografía (EMG). El auge de las Tecnologías de la Información y la Comunicación (TICS) también ha generado en la medicina cambios en la forma de aprender, por lo que, se considera puede ser útil para el aprendizaje de las técnicas de NCD y EMG.

**Objetivo:** Desarrollar un método de aprendizaje a través del uso de tecnologías de información para el análisis e interpretación de estudios de electrodiagnóstico en enfermedades neuromusculares.

**Método:** A partir de la metodología "Design thinking", se diseñó una herramienta pedagógica de tipo APP en la cual se mostraron las técnicas, valores normales y las ondas de las conducciones nerviosas, y se definió los diferentes tipos de unidades motoras que se pueden encontrar en la electromiografía con sus respectivos sonidos. **Resultados:** Se obtuvo una herramienta pedagógica llamada App Axon, la cual inicialmente se diseñó mediante un programa llamado INDISAING, la cual fue valorada por un ingeniero enviado por la Universidad El Bosque para liberar los derechos de autor, posterior a esto se realizó el pago para hacerla pública. Es descargable en dispositivos Android y iPhone. En ella se identifica un menú que permite escoger NCD miembros superiores o miembros inferiores, electromiografía con sus hallazgos normales o anormales y se pueden oír los sonidos más comunes de las unidades motoras.

**Conclusión:** Al ser parte de la generación millennials, las nuevas tecnologías de aprendizaje tipo App, se convierte en una herramienta ideal para comprender técnicas de diagnóstico neurofisiológico para la detección de enfermedades neuromusculares. App Axon, es una herramienta pedagógica la cual está disponible en tiempo real y funciona desde cualquier dispositivo smartphone o iPhone, la cual mostró durante la prueba piloto, que es de fácil uso y ayuda en el aprendizaje de los estudios neurofisiológicos de los médicos especialistas y residentes de medicina física y rehabilitación. Sería importante, en futuros estudios mejorar la aplicación

agregando casos clínicos y datos anatómicos para completar el aprendizaje de las conducciones nerviosas y electromiografía.

**Palabras claves:** Tecnología de la Información, educación a distancia, enfermedades neuromusculares, conducción nerviosa, electromiografía.

#### Abstract

<span id="page-13-0"></span>Neuromuscular diseases can be diagnosed according to the clinical findings of the patient, and confirmed with diagnostic images and electrophysiological studies, which are essential to give a correct diagnosis and thus define an appropriate treatment. Electrophysiological studies include those that can identify the potential for sensory and motor action, known as neuroconductions (NCD), and to detect abnormalities in the neuromuscular junction and muscle fiber, electromyography (EMG) is used. The rise of Information and Communication Technologies (ICT) has also generated changes in the way of learning in medicine, which is why it is considered to be useful for learning the techniques of NCD and EMG.

**Objectives:** To develop a learning method through the use of information technologies for the analysis and interpretation of electrodiagnostic studies.

**Method:** Based on the "Design thinking" methodology, an educational tool of the APP type was designed in which the techniques, normal values and the waves of the nerve conduits were shown, and the different types of motor units that can be found in Electromyography with their respective sounds.

**Results:** A pedagogical tool called App Axon was obtained, which was initially designed through a program called INDISAING, which was valued by an engineer sent by Universidad El Bosque to release the copyright, after this the payment was made for make it public It is downloadable on Android and iPhone devices. It identifies a menu that allows you to choose NCD upper or lower limbs, electromyography with its normal or abnormal findings and you can hear the most common sounds of motor units.

**Conclusion:** Al ser parte de la generación millennials, las nuevas tecnologías de aprendizaje tipo App, se convierte en una herramienta ideal para comprender técnicas de diagnóstico neurofisiológico para la detección de enfermedades neuromusculares. App Axon, es una herramienta pedagógica la cual está disponible en tiempo real y funciona desde cualquier dispositivo smartphone o iPhone, la cual mostró durante la prueba piloto, que es de fácil uso y ayuda en el aprendizaje de los estudios neurofisiológicos de los médicos especialistas y residentes de medicina física y rehabilitación. Sería importante, en futuros estudios mejorar la aplicación agregando casos clínicos y datos anatómicos para completar el aprendizaje de las conducciones nerviosas y electromiografía.

**Key words:** Information Technology, distance education, neuromuscular diseases, neural conduction, electromyography

## 1. Introducción

<span id="page-15-0"></span>El uso del internet ha aumentado en la última década, en un estudio realizado en los Estados Unidos, en el 2015 el 84% de la población tiene acceso al internet, mostrando que los adultos jóvenes (18-29 años) han presentado un incremento del 70% al 96% y que el mayor crecimiento se ha observado en el grupo de adultos (50 -64 años) del 46 % al 81 %(1). Como consecuencia, el internet ha generado nuevas formas de aprendizaje, y en las ciencias de la salud ha sido muy útil al transformar la forma en que el médico es capaz de mejorar la formar de adquirir conocimiento y habilidades en la prestación de servicio a sus pacientes (2). En Colombia las tecnologías de la información y comunicación (TICS) se han desarrollado por las universidades para generar nuevas formas de conocimiento e investigación tanto para el aprendizaje presencial como a distancia (3).

Dentro de las enfermedades neuromusculares se encuentran las mielopatías, radiculopatías, plexopatías, neuropatías, alteraciones de la unión neuromuscular y las miopatías(4), las cuales se diagnostican por estudios electrofisiológicos, como son la electromiografía y las neuroconducciones. La Electromiografía, es un registro de la actividad eléctrica del músculo, evaluando la actividad en reposo y la actividad durante la contracción muscular voluntaria. Y el estudio de conducción nerviosa, es un método que nos permite evaluar la integridad del nervio periférico, mediante la estimulación eléctrica en uno o varios puntos de un nervio, ya sea motor, sensitivo o mixto, y el registro de la respuesta evocada, a nivel del músculo o del propio nervio(5).

En Colombia, en donde solo hay 5 programas de formación para médicos especialistas en Medicina Física y Rehabilitación, no hay descritos hasta el momento ninguna Herramienta Pedagógica tipo APP para aprendizaje de estudios electrofisiológicos, es por esto que el propósito de este trabajo de investigación es diseñar una Herramienta de aprendizaje que permita a los médicos en formación y especialistas poder comprender de una forma más didáctica y fácil las neuroconducciones y electromiografía para el diagnósticos de Enfermedades Neuromusculares.

2. Marco teórico

### <span id="page-16-0"></span>*Relacionado a tecnología*

Las Tecnologías de la Información y de la Comunicación (TIC), es el concepto que se introdujo, a partir, los avances científicos desde la informática y las telecomunicaciones(6). En las últimas décadas, el mundo ha sido testigo de la revolución tecnológica, al pasar el tiempo el ser humano ha estado interesado en generar formas de comunicación sencillas que le permitan expresar ideas y que sean de fácil acceso para el resto de la población. Es así, como a finales del siglo XX, según Fernández: "Se pusieron en marcha diferentes asociaciones internacionales para coordinar esfuerzos, organizar congresos y definir soluciones metodológicas que tuvieran que ver con la aplicaciones de la informática para resolver problemas comunes en el ámbito de las humanidades."(7)

En Colombia se ha identificado que la TIC, ha tenido una evolución importante y compleja, con el fin de optimizar los recursos, apoyar, mejorar e innovar los procesos educativos. Desde el primer computador en 1963 hasta el uso del internet en 1990, el cual fue adaptado por la Universidad de los Andes con el apoyo del ICFES (Instituto Colombiano para el Fomento de la Educación Superior), conocida como Red Universitaria Colombiana (RUNCOL), pero que tenía un acceso limitado. Hacia 1999 ya algunas Universidades, empresas y órganos estatales contaban con Internet. Y a partir, del 2003 se comienzan a crear programas de educación virtual, en especial para el aprendizaje a distancia, favoreciendo así el acceso a la educación a la población en general.5-6 Inicialmente, las TICs se enfocaron en optimizar labores administrativas, pero con el tiempo se aplicaron a la docencia, investigación y extensión(3).

Los Entornos Virtuales de Aprendizaje (EVA), según Hiraldo Trejo: "Dan la posibilidad de romper las barreras de espacio y tiempo que existen en la educación tradicional y posibilitan una interacción abierta a las dinámicas del mundo educativo. Es el escenario en el cual aprende un individuo a través de un proceso auto dirigido, utilizando una serie de recursos que soportan el aprendizaje activo, cooperativo, progresivo e independiente, facilitando la construcción de conocimientos y adquisición de competencias personales y profesionales."(8)

Y para la creación de esto se pueden identificar tres fases, siendo la primera fase la de planeación, en la cual se puede definir el programa a desarrollar, la población a la cual va dirigida, los recursos materiales y los recursos humanos. La segunda fase, es la del diseño, desarrollo de los entornos y la producción de los contenidos digitales. Y la tercera fase es la de Operación(9).

#### *Sobre las generaciones*

Es importe reconocer que el comportamiento humano esta influenciado por los avances tecnológicos, y ha causado tanto impacto que es posible clasificar a las generaciones según algunos rasgos en el comportamiento laboral y social. Los que nacieron entre los años 1980 y 2000, se les conoce como los millennials o generación Y, influenciados por el posmodernismo, quienes se adaptaron y crecieron con la tecnología, trabajan en equipo y se sienten cómodos con la autoridad. Lo más importante es que los millennials, utilizan a la tecnología como un recurso en forma productiva y lo utilizan en la vida cotidiana, y corresponden al 25% de la población mundial(10). La generación Z nacidos del 2001 y 2010, ultramoderna y son los verdaderos nativos digitales; ambas generaciones con una filosofía de "Do it yourself". La educación tiene unas características muy particulares, ya que el aprendizaje por medio de videojuegos se les facilita y, permite improvisar, descubrir y compartir entre comunidades, importante en estas generaciones ya que son usuarios de las redes sociales. Además, se trata de un aprendizaje con resultados en tiempo real, que tiene que tener tres características principales: La primera es la autodidaxia, se puede prescindir de la mediación de un profesor presencial, y plataformas como Google o YouTube pueden ser la solución más apropiada; la segunda es el mundo digital, ya que el internet está disponible en todo el mundo, y con la presencia de los smartphone y el WiFi, se han convertido en una necesidad básica y al alcance de todos y, el eLearning y sus variantes superan las barreras espaciotemporales y optimizan los tiempos de aprendizaje; y la tercera es la gamificación o ludificación, que potencializa a la educación de este grupo generacional por la atracción a los videojuegos en contraste con las clases magistrales, a través de: simulaciones, recreando y construyendo procesos del mundo real, juegos, experimentando diversos caminos para resolver problemas(11).

## *Relacionado con Electrofisiología*

La organización del sistema nervioso del ser humano está compuesto, desde el punto de vista anatómico, por el sistema nervioso central, el cual comprende los hemisferios cerebrales, diencéfalo, cerebelo y el tronco; y el sistema nervioso periférico, este a su vez, constituido por neuronas sensitivas que conectan los receptores ubicados en la superficie del cuerpo, y que son capaces de transmitir la señal al sistema nervioso central(12). Además, cuenta con componentes motores, que funcionan como neuronas capaces de estimular al músculo liso, cardiaco, glandular y estriado, fundamental para general el movimiento. Las neuronas, conocidas como la unidad funcional del sistema nervioso, no se encuentran aisladas, y están organizadas como circuitos neuronales, que son capaces de procesar la información, la transforman y aportan las bases para la sensación, percepción y la conducta (13). Las neuronas aferentes, son células nerviosas capaces de transportar información hacia el encéfalo o a la médula espinal y las neuronas eferentes, con aquellas que transportan la información lejos del encéfalo o la médula espinal. También, según el tipo de información que trasmiten, las neuronas pueden ser clasificadas como motoras, sensitivas o mixtas. La transmisión de información de una neurona a otra, se conoce como sinapsis, y para que esta transmisión se genere, es necesario que en la membrana de la neurona se establezca un potencial de acción, dependiente del gradiente de concentración del sodio y del potasio, conocida como sinapsis eléctrica. Y se conoce otro tipo de sinapsis química, que es la que se establece de una neurona a otra por medio de las uniones celulares, a través de los neurotransmisores2-3. En el sistema nervioso periférico, se pueden identificar patologías dependiendo de su localización, de proximal a distal, podemos encontrar la neuronopatías, las radiculopatías., las plexopatía, neuropatías, las enfermedades de la unión neuronal, miopatías y distrofias(14). Capaces de ser identificadas por los estudios de electrofisiológicos.

Las propiedades eléctricas naturales únicas de los nervios periféricos se pueden evaluar en salud y enfermedad con estímulos aplicados externamente y análisis de las consecuentes respuestas neurofisiológicas mediante estudios electrofisiológicos del sistema nervioso periférico, que involucran la electromiografía y las neuroconducciones. La electromiografía,

19

es un registro de la actividad eléctrica del músculo, evaluando la actividad en reposo y la actividad durante la contracción muscular voluntaria. Y el estudio de conducción nerviosa, es un método que nos permite evaluar la integridad del nervio periférico, mediante la estimulación eléctrica en uno o varios puntos de un nervio, ya sea motor, sensitivo o mixto, y el registro de la respuesta evocada, a nivel del músculo o del propio nervio (5).

Las técnicas de estudio de conducción nerviosa (NCS) permiten la estimulación y el registro de la actividad eléctrica de los nervios periféricos individuales con suficiente precisión, reproducibilidad y estandarización para determinar valores normales, caracterizar hallazgos anormales y correlacionar características neurofisiológicas y patológicas (15-17)

Los estudios electrofisiológicos se utilizan para diagnosticar trastornos focales y generalizados de nervios periféricos, ayudar en la diferenciación de los trastornos nerviosos y musculares primarios, clasificar anomalías en la conducción nerviosa periférica debido a degeneración axonal, desmielinización y bloqueo de la conducción y como pronóstico sobre el curso clínico y la eficacia del tratamiento.

El potencial de acción del nervio sensorial (SNAP) y el potencial de acción muscular compuesto (CMAP) son potenciales compuestos que representan la actividad eléctrica sumada de las fibras nerviosas individuales activadas simultáneamente por la estimulación nerviosa (16,18). Las diferencias normales entre las fibras nerviosas individuales en el potencial de acción, la velocidad de conducción y la duración pueden afectar la amplitud y la duración de los potenciales compuestos a través de la dispersión temporal y la cancelación de fase. Los parámetros normales de conducción nerviosa también varían con respecto a nervios específicos, segmentos nerviosos, características individuales del paciente y temperatura(19)

La mayoría de los nervios periféricos están compuestos por fibras nerviosas con funciones motoras, sensoriales y autónomas; Estos son los nervios "mixtos". Sin embargo, ciertos nervios disponibles para la investigación neurofisiológica clínica contienen principalmente fibras motoras (por ejemplo, la rama interósea anterior del nervio mediano, la rama interósea posterior del nervio radial) o fibras principalmente sensoriales (por ejemplo, sural, peroneo superficial, radial superficial).

20

La clasificación más utilizada de las fibras nerviosas individuales se relaciona con sus diámetros, propiedades de mielina y conductividad (20,21), se clasifican en: tipo A-alfa (o A-alfa beta) son fibras mielinizadas grandes, de 6 a 15 micrones de diámetro. Tipo A-delta son pequeñas fibras mielinizadas, de 3 a 5 micrones de diámetro. Y tipo C son fibras no mielinizadas, de 0.5 a 2 micrones de diámetro.

Las técnicas neurofisiológicas clínicas pueden estudiar solo las fibras A-alfa más grandes, la conductividad de las fibras mielinizadas es saltatoria a trevés de nodo a nodo Ranvier, y la velocidad de conducción depende del diámetro de la fibra, siendo las más grandes las más rápidas; la relación entre el diámetro de la fibra y la velocidad de conducción de los impulsos eléctricos es aproximadamente lineal con un factor de conversión de aproximadamente 4,3 m/ s en personas (22).

En las lesiones nerviosas agudas, cuando la regeneración nerviosa no ha tenido tiempo de desarrollarse, la pérdida de las fibras nerviosas motoras es paralela a la pérdida de las fibras musculares que pueden activarse, y la amplitud de la potencial de acción compuesto se reduce en consecuencia. Sin embargo, en las lesiones nerviosas crónicas, la amplitud de potencial de acción compuesto es una estimación pobre del número de fibras nerviosas motoras debido a que las unidades motoras supervivientes reinervan las fibras musculares previamente denervadas a través del brote colateral de las ramas de las fibras nerviosas motoras terminales. Después de este proceso de reinervación, el potencial de acción compuesto puede tener una amplitud normal (23).

Los parámetros esenciales evaluados durante la neuroconducción periférica son las amplitudes, áreas, configuraciones y duraciones de los potenciales de acción de los nervios sensoriales (SNAP) y los potenciales de acción de los músculos compuestos (CMAP) evocados por la estimulación nerviosa periférica y las velocidades de conducción nerviosa sensorial y motora(12). Todas las medidas dependen de la integridad de las fibras mielinizadas más grandes. La activación del nervio periférico implica la colocación de un cátodo estimulante (polo negativo) y un ánodo (polo positivo) sobre el nervio y generar un pulso eléctrico entre ellos. Las cargas negativas se acumulan debajo del cátodo y despolarizan el nervio. Simultáneamente, el nervio está hiperpolarizado debajo del ánodo.

Los electrodos de grabación de superficie se utilizan normalmente para registrar la actividad eléctrica resultante de la excitación nerviosa. Estos electrodos se colocan sobre un músculo, un nervio sensorial o una distribución del nervio cutáneo. Los parámetros más estudiados son el tiempo (latencia) entre el artefacto del estímulo y el inicio del potencial de acción compuesto, y la amplitud, la duración, el área y la configuración del potencial de acción compuesto $(12,22)$ .

Al aumentar la fuerza del estímulo, se alcanza un nivel de umbral, que es el estímulo mínimo necesario para despolarizar algunas fibras individuales en el nervio subyacente y, por lo tanto, generar un potencial de acción de propagación. Una mayor fuerza de estímulo recluta más fibras nerviosas y aumenta progresivamente el potencial de acción compuesto hasta que se alcanza un tamaño máximo(24).

En los estudios de los nervios motores, el registro se produce desde los músculos. El electrodo activo se coloca sobre el punto motor (placa final) y el electrodo de referencia sobre el tendón muscular; registran la actividad resumida de todas las fibras musculares activadas debajo del electrodo activo. El electrodo activo registra el CMAP como un potencial de campo cercano. Aunque el electrodo de referencia se considera eléctricamente silencioso, registra la actividad eléctrica conducida por el campo lejano o el volumen de otros músculos activados simultáneamente (25).

En la práctica clínica, las respuestas sensoriales que utilizan técnicas de registro antidrómico (con el estimulador colocado cerca de los electrodos de registro) se emplean con mayor frecuencia para las conducciones nerviosas sensoriales, principalmente porque la amplitud de la SNAP es mayor con el antidrómico que con el registro ortodrómico(12).

Latencia, amplitud, área y duración de CMAP, cuando el electrodo de registro activo se coloca correctamente sobre el punto motor del músculo, el CMAP es bifásico, comenzando con una actividad negativa (hacia arriba) a medida que el potencial abandona la línea de base(26). La latencia de CMAP es el tiempo entre el inicio del estímulo y el inicio del pico negativo. La amplitud de CMAP es la altura del pico negativo desde la línea de base o la diferencia entre picos negativos y positivos. El área de CMAP es el área bajo la forma de

onda de pico negativo. Esta medición se calcula mediante la integración electrónica computarizada de la forma de onda negativa de CMAP. Y la duración de CMAP es el tiempo desde el inicio del pico negativo para volver a la línea de base del fin del potencial.

El nervio periférico, se puede lesionar por tres mecanismos patológicos que son la degeneración axonal, la desmielinización y el bloqueo de conducción. Por lo tanto, la clasificación fisiopatológica se basa en una comprensión de las dos estructuras neurales predominantes, el axón y su vaina de mielina. Los trastornos de los nervios periféricos, tanto focales como generalizados, pueden afectar cualquiera de estas estructuras, solas o juntas Indicaciones para las pruebas: la NCS es invaluable para definir y determinar la función, disfunción y enfermedad del sistema nervioso periférico(27).

# *Relacionado con las Neuroconducciones en Miembro superior*

El estudio del nervio mediano, para valorar el componente motor se realiza en el músculo abductor pollicis brevis (APB), colocando el electrodo en disco activo (G1) en el centro del vientre muscular, el electrodo en disco de referencia se ubica sobre la articulación del primer metacarpiano y la falange proximal. Y se realiza el estímulo distal, con el cátodo dirigido hacia el electrodo activo en la muñeca a 8 cm del electrodo activo entre los tendones del flexor radial del carpo o palmar mayor, y del palmar largo o palmar menor (25), como se observa en la Figura 1.

<span id="page-22-0"></span>*Figura 1. Neuroconducción motora distal del nervio mediano (12)*

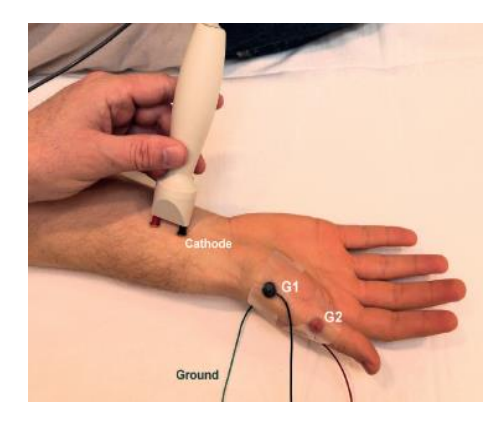

El estímulo proximal, con el cátodo dirigido hacia el electrodo activo en la fosa antecubital sobre el pulso de la arteria braquial, como se observa en la figura 2. Y los valores de

referencia se encuentran en la tabla 1. Y las ondas que se registran en el equipo están ilustradas en la figura 3, con estimulo en muñeca., codo y axila.

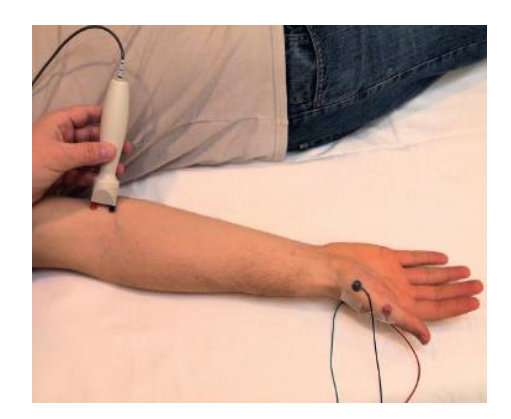

<span id="page-23-1"></span>*Figura 2. Neuroconducción motora proximal del nervio mediano (12)*

<span id="page-23-0"></span>*Tabla 1. Valores normales de la neuroconducción motora del nervio mediano. (28)*

|     |      | $\vert$ LATENCIA (ms) $\vert$ AMPLITUD (mV) $\vert$ VELOCIDAD DE CONDUCCIÓN (m/s) |
|-----|------|-----------------------------------------------------------------------------------|
| ⊂44 | >4.0 | >49                                                                               |

<span id="page-23-2"></span>*Figura 3. Onda del potencial de acción motor del nervio mediano en muñeca, codo y axila.*  (Elaboración propia, con programa Illustrator)

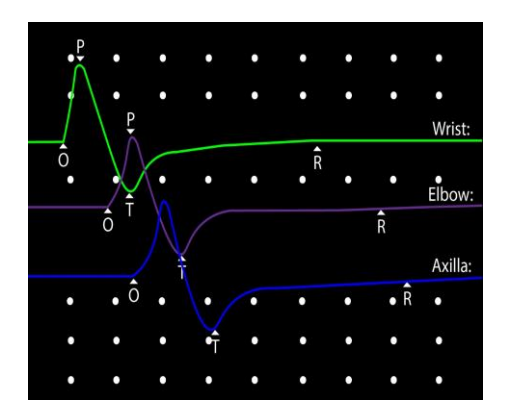

*El estudio del nervio mediano, para valorar el componente sensitivo se realiza en el dedo índice o segundo dedo. Se utilizan los electrodos en anillo, de los cuales el activo (G1) se sitúa sobre la articulación metacarpo falángica, evitando el pliegue interfalángico. Y el electrodo de referencia a 3 - 4 cm del electrodo activo, evitando el pliegue interfalángico. El sitio de estimulación es sobre la muñeca a 14 cm del electrodo activo entre los tendones del flexor radial del carpo o palmar mayor, y del palmar largo o palmar menor (25), como se observa en la figura 4. Cuyos valores de referencia se encuentran en la tabla 2. Y la onda que se registra en el equipo se muestra en la figura 5.*

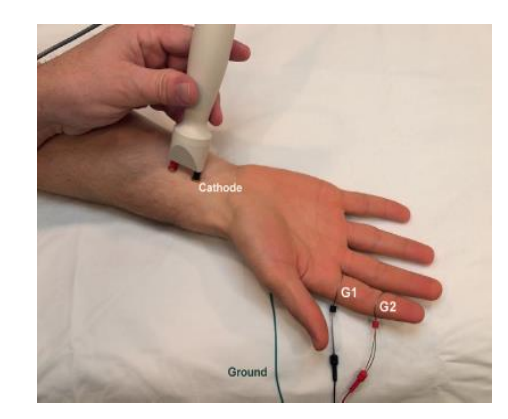

<span id="page-24-1"></span>*Figura 4. Neuroconducción sensitiva del nervio mediano (12)*

<span id="page-24-0"></span>*Tabla 2. Valores normales de la neuroconducción sensitiva del nervio mediano(28)*

|       |      | $\vert$ LATENCIA (ms) $\vert$ AMPLITUD ( $\mu$ V) $\vert$ VELOCIDAD DE CONDUCCIÓN (m/s) |
|-------|------|-----------------------------------------------------------------------------------------|
| < 3.5 | > 20 | $>$ 50                                                                                  |

<span id="page-25-0"></span>*Figura 5. Onda del potencial de Acción Sensitivo del nervio mediano en muñeca.*  (Elaboración propia, con programa Illustrator)

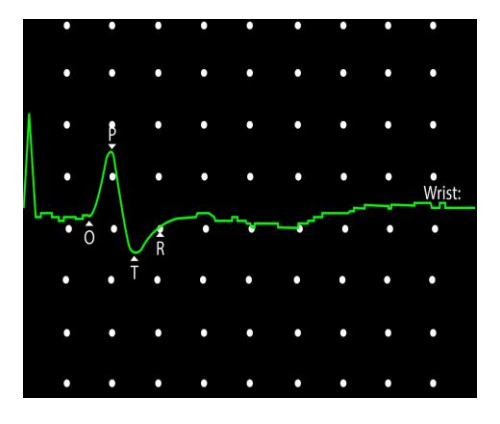

En el estudio del nervio ulnar o cubital, para valorar el componente motor se realiza en el músculo abductor digiti minimi (ADM), con el electrodo de disco activo (G1) en el centro del vientre muscular, es decir, en el punto medio de la línea que va desde el pliegue de la muñeca hasta el pliegue de la 5ª articulación metacarpofalángica. Y el electrodo de disco de referencia (G2), sobre la articulación del quinto metacarpiano y la falange proximal. El sitio de estimulación distal, es con el cátodo hacia el electrodo activo, en la muñeca a 8 cm del electrodo activo, justo en posición radial al tendón del flexor cubital del carpo o cubital anterior(25). Como se observa en la figura 6.

<span id="page-25-1"></span>*Figura 6. Neuroconducción motora distal del nervio ulnar (12)*

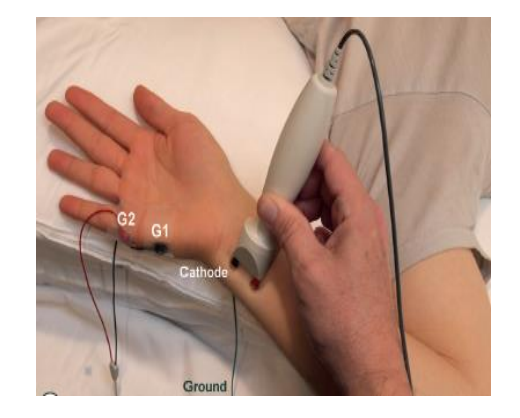

El estímulo en la región proximal se hace debajo del codo a 3 cm distal del epicóndilo interno. Como se muestra a la figura 7.

<span id="page-26-1"></span>*Figura 7. Neuroconducción motora debajo del codo del nervio ulnar (12)*

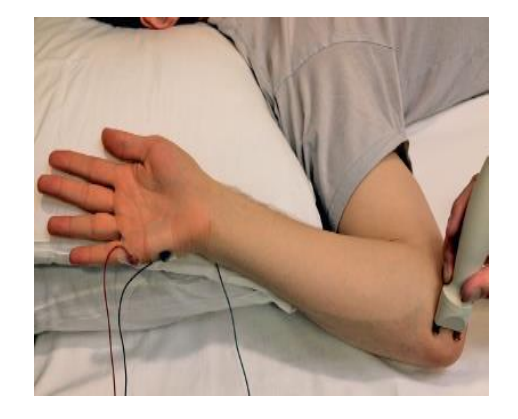

Para realizar la técnica segmentaria, para ubicar neuropatía por atrapamiento, es posible realizar un tercer estimulo el cual se realiza por encima del codo, sobre la cara medial del húmero, entre el bíceps y el tríceps, a una distancia de  $10 - 12$  cm desde el punto debajo del codo. Como se observa en la figura 8. Con valores normales que se muestran en la tabla 3. Y las ondas las observamos en el equipo como en la figura 9.

*Figura 8. Neuroconducción motora por encima del codo del nervio ulnar (12)*

<span id="page-26-2"></span>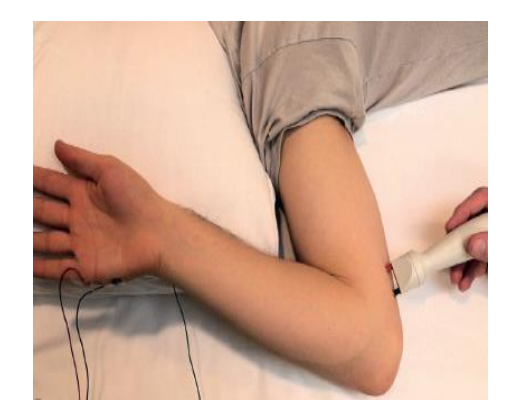

*Tabla 3. Valores normales de la Neuroconducción Motora del Nervio Ulnar (28)*

<span id="page-26-0"></span>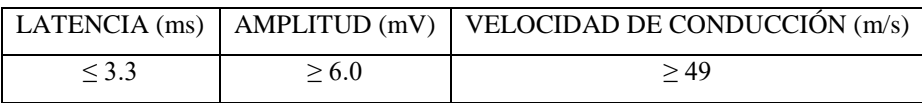

<span id="page-27-1"></span>*Figura 9. Onda del potencial de acción motor del nervio ulnar en muñeca, por debajo y por encima del codo.* (Elaboración propia, con programa Illustrator)

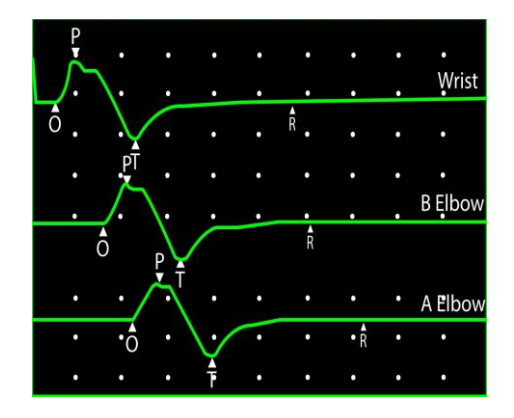

El estudio del nervio ulnar, para valorar el componente sensitivo se realiza con los electrodos de anillo, en el meñique o quinto dedo. El electrodo activo (G1) se pone sobre la articulación metacarpo falángica, evitando el pliegue interfalángico. Y el electrodo de referencia (G2) a 3 - 4 cm del electrodo activo, evitando el pliegue interfalángico. El sitio de estímulo se hace en la muñeca a 14 cm del electrodo activo, justo en posición radial al tendón del flexor cubital del carpo o cubital anterior(25). Como se muestra en la figura 10. En la tabla 4, se observan los valores normales. Y en la figura 11, se muestra la onda que se obtiene.

<span id="page-27-2"></span>*Figura 10. Neuroconducción sensitiva del nervio ulnar (12)*

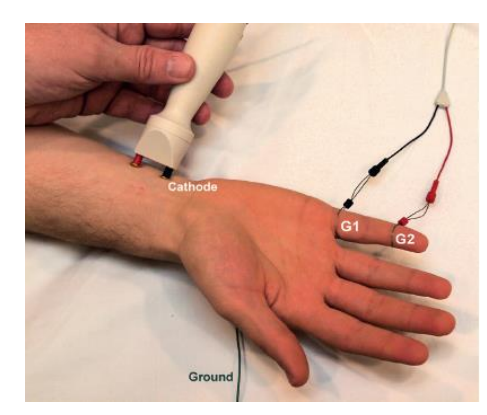

*Tabla 4. Valores normales de la neuroconducción sensitiva del nervio ulnar. (28)*

<span id="page-27-0"></span>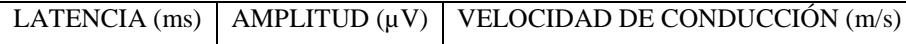

|--|--|--|

<span id="page-28-0"></span>*Figura 11. Onda del potencial de acción sensitivo del nervio ulnar.* (Elaboración propia, con programa Illustrator)

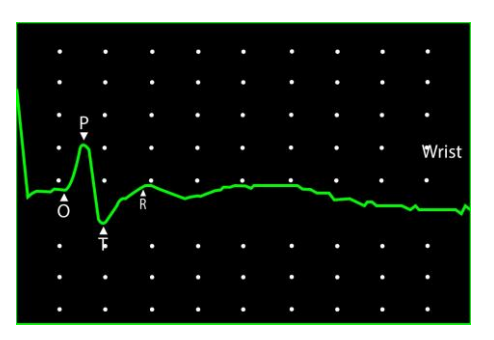

En el estudio del nervio radial, para valorar el componente motor. El sito de registro es en el músculo extensor indicis proprius (EIP), en donde los electrodos de disco activo (G1), se pone a dos dedos proximal de la estiloides cubital y el electrodo de referencia (G2) se pone sobre la estiloides cubital. El sitio de estimulación distal es sobre el cúbito, 4 – 6 cm proximal a electrodo activo(25). Como se observa en la figura 12.

<span id="page-28-1"></span>*Figura 12. Neuroconducción motora distal del nervio radial(12)*

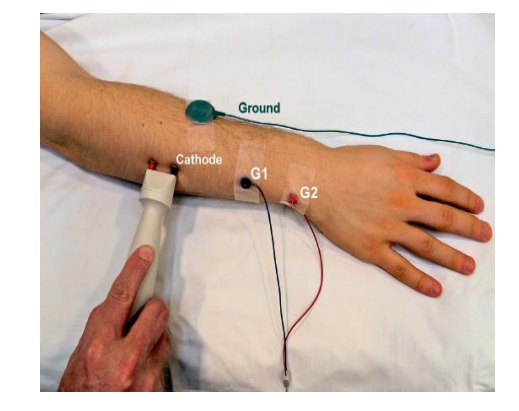

El estímulo proximal se realiza entre el tendón del bíceps y el músculo braquiorradial o supinador largo como se observa en la figura 13. En la tabla 5 se muestran los valores normales. Y en la figura 14, se ilustra como aparece la onda en el equipo.

*Figura 13. Neuroconducción motora proximal del nervio radial (12)*

<span id="page-29-1"></span>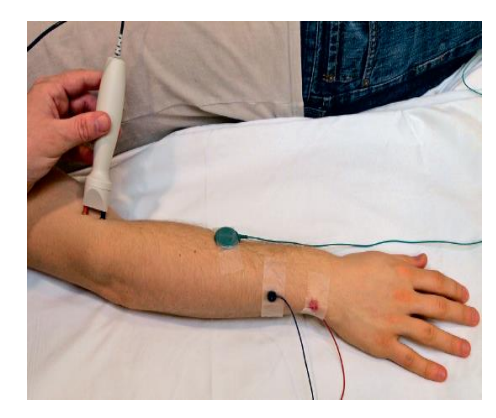

*Tabla 5. Valores normales de la neuroconducción motora del nervio radial.(28)*

<span id="page-29-0"></span>

|       |       | LATENCIA $(ms)$   AMPLITUD $(mV)$   VELOCIDAD DE CONDUCCIÓN $(m/s)$ |
|-------|-------|---------------------------------------------------------------------|
| < 2.9 | > 2.0 | >49                                                                 |

<span id="page-29-2"></span>*Figura 14. Onda del potencial de acción motor del nervio radial.* (Elaboración propia, con programa Illustrator)

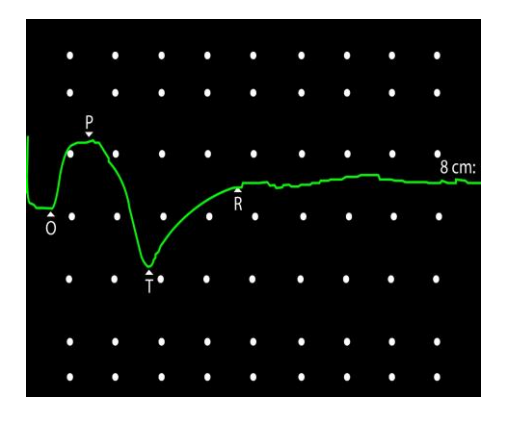

El estudio del nervio radial, para valorar el componente sensitivo el sitio de registro con los electrodos de anillo, el activo (G1) en la tabaquera anatómica, base del pulgar, donde el nervio cruza el tendón del extensor largo del pulgar. Y el electrodo de referencia (G2) a 3 - 4 cm distal, sobre el dorso de la falange proximal del pulgar. El sitio del estímulo es a 10 cm en el antebrazo en la parte dorsolateral del electrodo activo(25). Como se observa en la figura

15. En la tabla 6, están los valores de referencia. En la figura 16, se observa la onda que aparece registrada en el equipo.

*Figura 15. Neuroconducción sensitiva del nervio radial. (12)*

<span id="page-30-1"></span>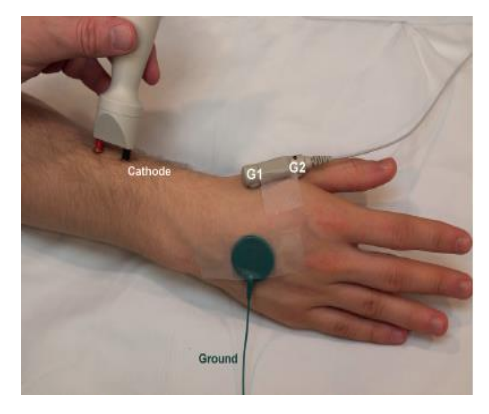

*Tabla 6. Valores normales de la neuroconducción sensitiva del nervio radial.(28)*

<span id="page-30-0"></span>

|  | LATENCIA (ms)   AMPLITUD ( $\mu$ V)   VELOCIDAD DE CONDUCCIÓN (m/s) |
|--|---------------------------------------------------------------------|
|  |                                                                     |

<span id="page-30-2"></span>*Figura 16. Onda del potencial de acción sensitivo del nervio radial*. (Elaboración propia, con programa Illustrator)

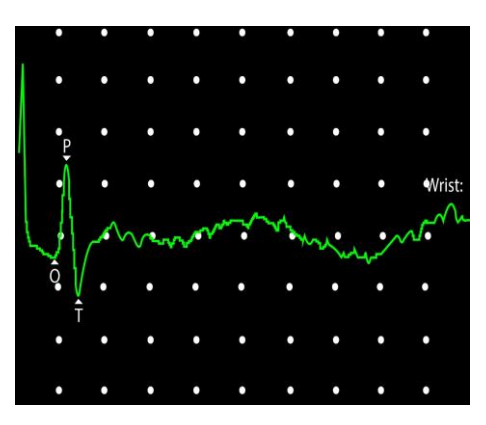

*Relacionado con las neuroconducciones motoras en miembro inferior*

*En el estudio del nervio peroneo, para valorar el componente motor el sitio de registro es en músculo extensor digitorum brevis (EDB), el electrodo de disco activo (G1) es sobre el vientre del músculo. Y el electrodo de disco de referencia (G2) es sobre la articulación metatarsofalángica del 5º dedo. Con el sitio de estimulación distal en el tobillo como se observa en la figura 17, ligeramente lateral al tendón del tibial anterior(25).*

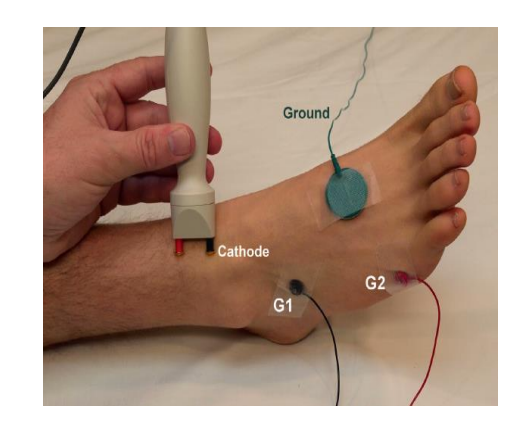

<span id="page-31-0"></span>*Figura 17. Neuroconducción motora distal del nervio peroneo.* 

El estímulo proximal, como se muestra en la figura 18, se realiza debajo de la cabeza del peroné, uno o dos anchos de dedo inferiores a la cabeza del peroné (se puede colocar a horcajadas en el cuello del peroné con el estimulador)(12). En la tabla 7 se muestran los valores normales. Y en la figura 19, está la imagen de la onda que obtenemos en el equipo.

<span id="page-31-1"></span>*Figura 18. Neuroconducción motora proximal del nervio peroneo.(12)*

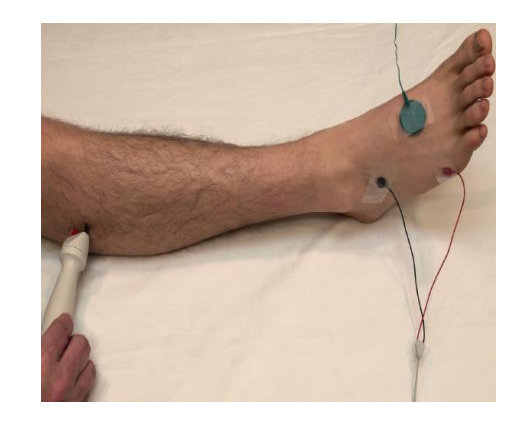

<span id="page-32-0"></span>*Tabla 7. Valores normales de la neuroconducción motora del nervio peroneo. (28)*

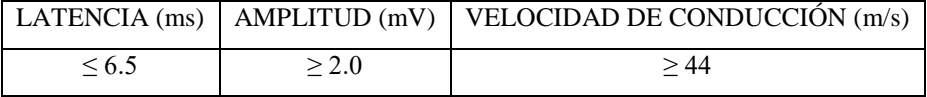

<span id="page-32-1"></span>*Figura 19. Onda del potencial de acción motor del nervio peroneo en tobillo, cabeza de peroné y región poplítea.* (Elaboración propia, con programa Illustrator)

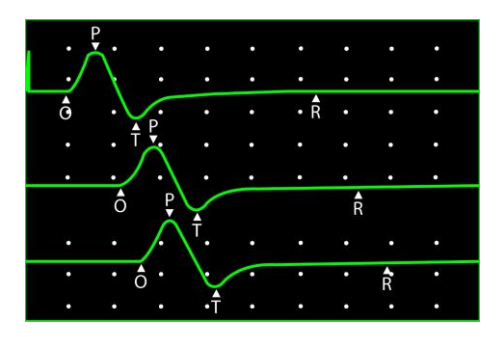

Para el análisis del componente motor del nervio tibial, se ponen los electrodos de disco en el músculo abductor hallucis brevis (AHB). El activo (G1) en el vientre del músculo, 1 cm por debajo y 1 cm por detrás de la prominencia navicular. El de referencia (G2) sobre la articulación metatarsofalángica del 1er dedo. El sitio de estimulación distal es ligeramente proximal y posterior al maléolo medial(25). Como se observa en la figura 20.

<span id="page-32-2"></span>*Figura 20. Neuroconducción motora distal del nervio tibial. (12)*

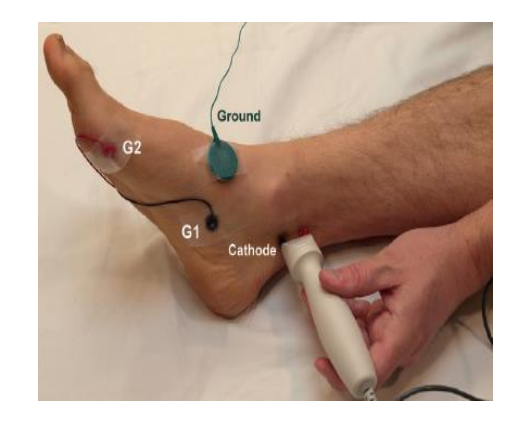

El estímulo proximal, como se observa en la figura 21, es en la rodilla, medial y posterior sobre la fosa poplítea. En la tabla 8, se encuentran los valores normales. Y en la figura 22, se muestra la onda que se reproduce en el equipo.

*Figura 21. Neuroconducción motora proximal del nervio tibial. (12)*

<span id="page-33-1"></span>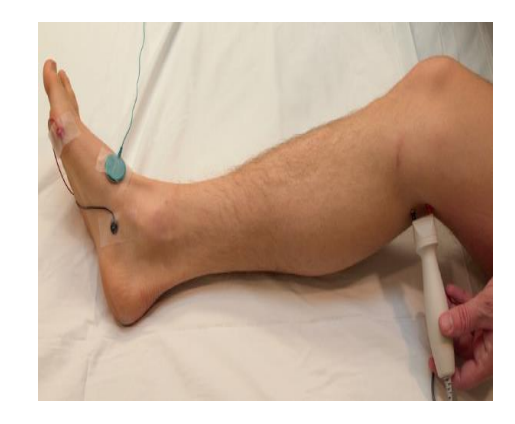

*Tabla 8. Valores normales de la neuroconducción motora del nervio tibial.(28)*

<span id="page-33-0"></span>

|       |       | LATENCIA $(ms)$   AMPLITUD $(mV)$   VELOCIDAD DE CONDUCCIÓN $(m/s)$ |
|-------|-------|---------------------------------------------------------------------|
| < 5.8 | > 4.0 | $> 4$ i                                                             |

<span id="page-33-2"></span>*Figura 22. Onda del potencial de acción motor del nervio tibial en tobillo y rodilla región poplítea.* (Elaboración propia, con programa Illustrator)

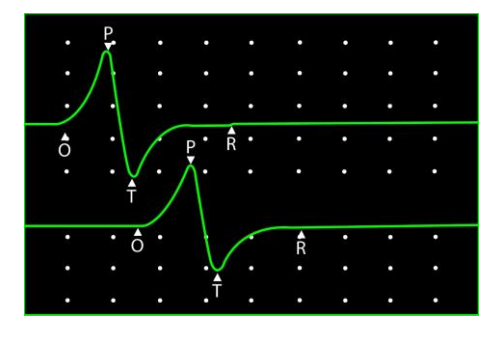

*Relacionado con las neuroconducciones sensitivas en miembro inferior*

Para el estudio del nervio sural, como se observa en la figura 23, el sitio de registro es con electrodo de disco, al cual el activo (G1) se pone posterior al maléolo lateral, con el electrodo de referencia (G2) a 3 - 4 cm distal al electrodo activo. Con el sitio de estimulación en la cara posterior de la pierna, a 14 cm del electrodo activo, 1 – 3 cm lateral a la línea media(25). En la tabla 9, se observan los valores normales.

*Figura 23. Neuroconducción del nervio sural. (12)*

<span id="page-34-1"></span>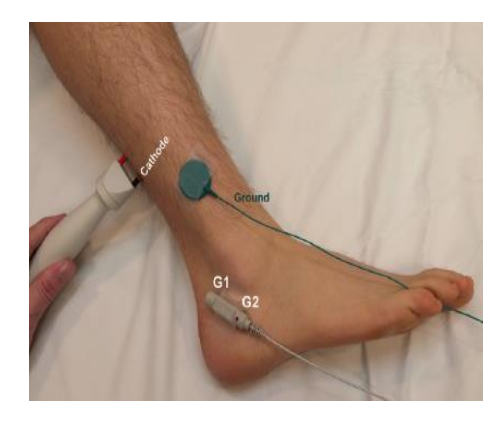

*Tabla 9. Valores normales de la neuroconducción del nervio sural.(28)*

<span id="page-34-0"></span>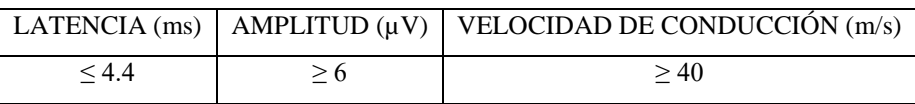

En cuanto al nervio peroneo superficial, en el sitio de registro el electrodo activo (G1) se pone entre el maléolo lateral y el tendón del tibial anterior. El electrodo de referencia (G2) a 3 - 4 cm distal al electrodo activo. Y el sitio de estímulo, como se evidencia en la figura 24, es en la parte lateral de la pierna, a 14 cm del electrodo activo. En la tabla 10, están los valores de referencia normal.

<span id="page-34-2"></span>*Figura 24. Neuroconducción del nervio peroneo superficial. (12)*

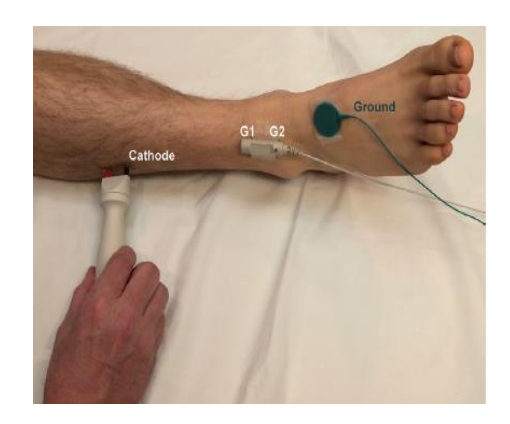

<span id="page-35-0"></span>*Tabla 10. Valores normales de la neuroconducción del nervio peroneo superficial.(28)*

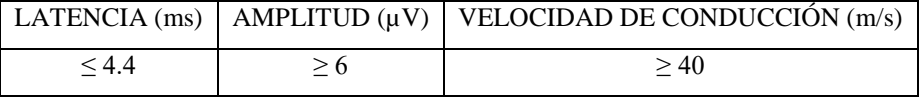

## *Relacionado con la electromiografía*

E*s* el estudio clínico de la actividad eléctrica de las fibras musculares de forma individual y colectiva. Esta actividad eléctrica se puede registrar a través de electrodos de superficie o de aguja, este último se usa mucho más comúnmente en el entorno clínico, y se evalúa durante la inserción de la aguja, durante los períodos de descanso (actividad espontánea) y durante los períodos de contracción muscular voluntaria.(29)

La unidad motora consiste en una célula córnea anterior, su axón y sus ramas terminales, y todas las fibras musculares individuales que inerva. El tamaño de la unidad motora, que es el número de fibras musculares inervadas por una única célula de la asta anterior, varía con cada músculo.

El estudio electromiográfico de cada músculo consta de cuatro etapas separadas, cada una evaluada en múltiples sitios, las cuales son: 1. actividad de inserción, 2. Actividad espontánea en reposo completo, 3. Análisis de la forma de onda de MUAP durante una contracción voluntaria mínima., 4. Análisis de MUAP durante el aumento de la contracción muscular voluntaria a niveles máximos y la determinación del patrón de interferencia

Los electrodos de aguja miden la diferencia de potencial eléctrico entre dos sitios. Suelen ser monopolares o concéntricos. La aguja monopolar sirve como sitio de registro activo, y un electrodo de superficie a cierta distancia sirve como electrodo de referencia. Y la aguja concéntrica, tiene un alambre fino en el centro que sirve como electrodo activo, con la cánula de la aguja como referencia.

Los electrodos monopolares son menos costosos y dolorosos. Sin embargo, generan potenciales más grandes y complejos, que son menos estables eléctricamente. Con el electrodo concéntrico, la distancia fija entre el cable y la cánula permite una mayor estandarización de la actividad eléctrica registrada y un menor ruido de la línea de base. Los electrodos de tierra también son necesarios, sea cual sea el electrodo de registro que se utilice.
La inserción del electrodo de aguja suele ir acompañada de breves explosiones de actividad eléctrica debido a la irritación mecánica. La activación continua de potenciales de ráfaga mucho después de que el movimiento de la aguja haya cesado es anormal.

El músculo normal es eléctricamente silencioso en reposo, con la excepción de los potenciales que se producen en la región de la placa terminal muscular. Otros tipos de actividad eléctrica espontánea en reposo pueden ser patológicos; estos incluyen las fibrilaciones, ondas agudas positivas, descargas repetitivas complejas (CRDs), descargas miotónicas, fasciculaciones y mioquimias.

El potencial de acción del nervio sensorial (SNAP) y el potencial de acción muscular compuesto (CMAP) son potenciales compuestos que representan la actividad eléctrica sumada de las fibras nerviosas individuales activadas simultáneamente por la estimulación nerviosa. Las diferencias normales entre las fibras nerviosas individuales en el potencial de acción, la velocidad de conducción y la duración pueden afectar la amplitud y la duración de los potenciales compuestos a través de la dispersión temporal y la cancelación de fase. Los parámetros normales de conducción nerviosa también varían con respecto a nervios específicos, segmentos nerviosos, características individuales del paciente y temperatura

Cuando se activa una célula de la asta anterior, todas las fibras musculares que pertenecen a esa unidad motora se despolarizan. La actividad eléctrica de estas fibras musculares se suma para generar un potencial de acción de la unidad motora (MUAP)

El objetivo deseado del análisis MUAP es la caracterización de un proceso de enfermedad como neurogénico o miopático, o normal. Ciertas características de la morfología de la forma de onda de MUAP (amplitud de MUAP, tiempo de subida del pico inicial, duración de MUAP y número de fases) son particularmente importantes en la evaluación de la unidad motora. Además, el reclutamiento de MUAP y el análisis del patrón de interferencia pueden determinar si el número de MUAP que se están disparando es apropiado para el nivel de activación.

Con una actividad voluntaria mínima, se puede analizar la morfología de las MUAP individuales para determinar la evidencia patológica de remodelación de la unidad motora, y se pueden identificar dos tipos: el primero se conoce como neuropáticas y se caracterizan por

una mayor amplitud y duración, con una mayor incidencia de polifásica y potenciales satelitales. Y la segunda, son las miopáticas se caracterizan por una disminución de la amplitud, menor duración y polifásica. En la actividad muscular espontánea, podemos encontrar la actividad de inserción normal la cual es causada por el movimiento de inserción del electrodo de aguja. Se tratan de Fibras musculares con despolarización a 300 – 500 ms. Se deben realizar al menos  $4 - 6$  breves movimientos en los 4 cuadrantes(12). Como se observa en la figura 25.

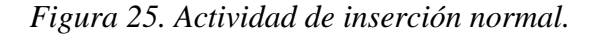

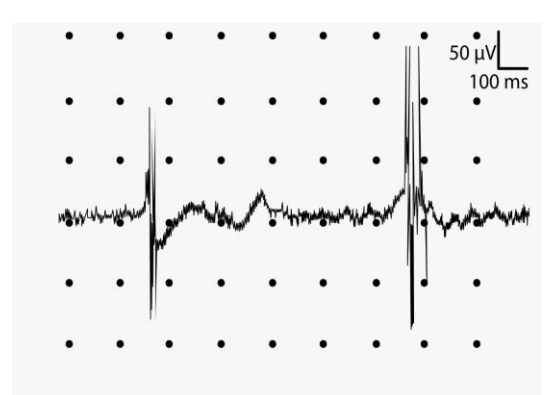

*En la figura 26, la actividad de inserción aumentada, la duración es de > 500 ms, y se caracteriza por ser ondas anómalas, es común en procesos miopáticos o neuropáticos.*

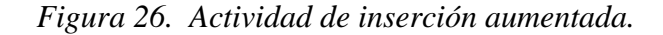

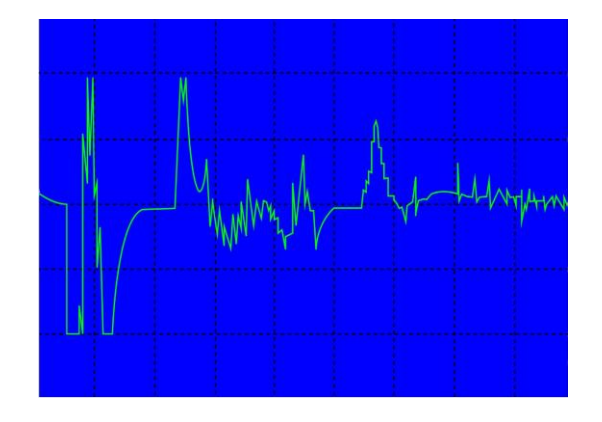

En la figura 27, la actividad de inserción reducida tiene una duración < 100 ms. Con oscilaciones en las líneas de base. Característico en tejido graso o fibroso. También en atrofia, distrofias e isquemia musculares.

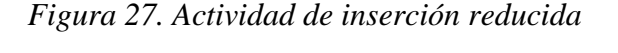

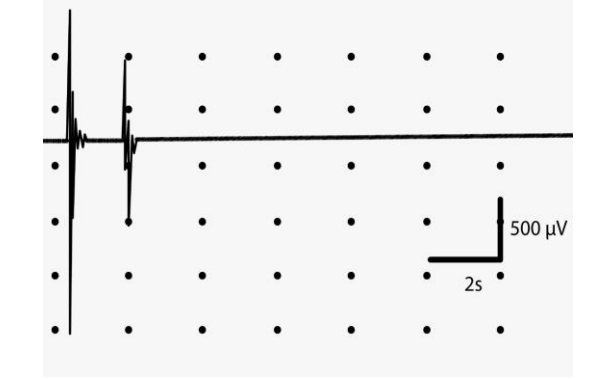

El ruido de placa, como se evidencia en la figura 28, es estable, suena como una concha marina. Tiene potenciales negativos, monofásicos y de amplitud baja, excitación irregular de 20 – 40 Hz. Y es considerado un hallazgo normal.

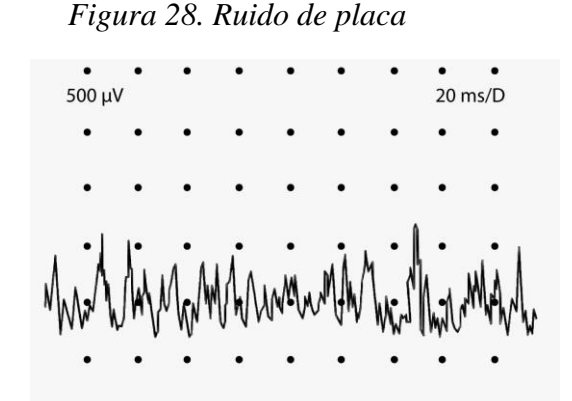

En la figura 29, se evidencia las espículas de placa, que son potenciales breves, que muestran excitación irregular hasta 50 Hz, bifásicas, deflexión negativa. Se deben irritación inducida por aguja en los conos axonales terminales. Y se escucha como un crujido o zumbido.

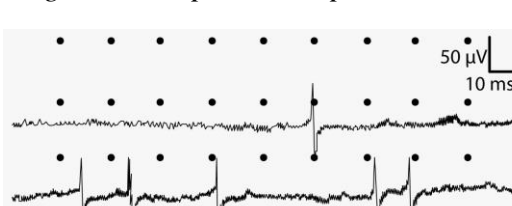

*Figura 29. Espículas de placa*

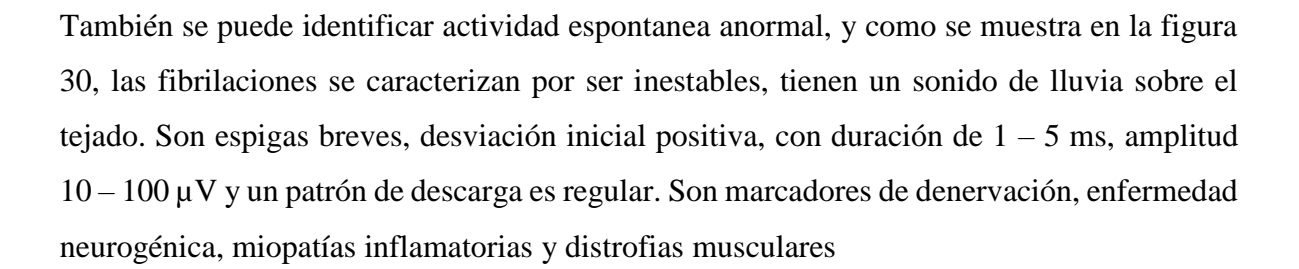

*Figura 30. Fibrilaciones*

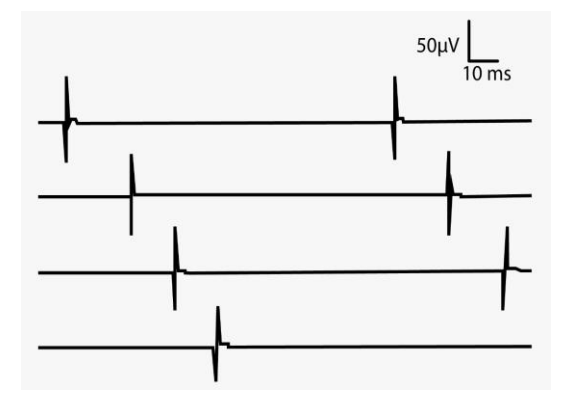

*Los agudos positivos son inestables, el sonido es un golpeteo sordo, con amplitud variable de 10 – 100 mV hasta 3mV y patrón de descarga regular. Es característico de denervación, representa despolarizaciones espontáneas de fibras musculares aisladas. Los observamos en la figura 31.* 

*Figura 31. Agudos positivos*

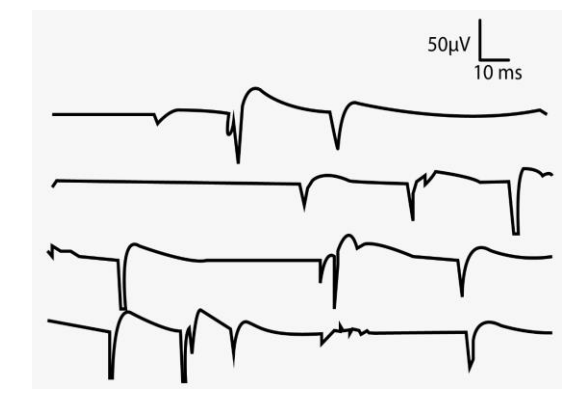

Las descargas complejas repetitivas, en la figura 32, son inestables y suenan como una máquina, con reactivación recurrente y son descargas de frecuencia alta de 20 – 150 Hz. Se pueden observar dientes de sierra con morfología idéntica entre sí. Es característico en trastornos crónicos neuropáticos y miopáticos, o fragmentación muscular.

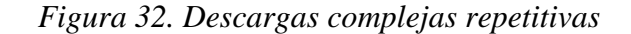

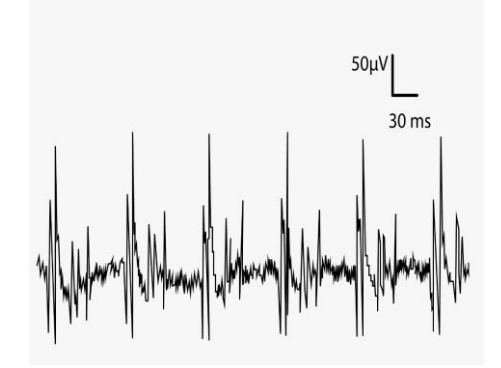

*Las descargas miotónicas, se observa en la figura 33, son inestables y suenan como las revoluciones de un motor. Pueden tener naturaleza de aparición y desaparición, con frecuencias de 20 y 150 Hz. Tienen forma de onda positiva o de espiga breve. Se encuentran en distrofia miotónica, miopatías metabólicas, inflamatorias, congénitas y son poco común en denervación.*

*Figura 33. Descarga miotóncia*

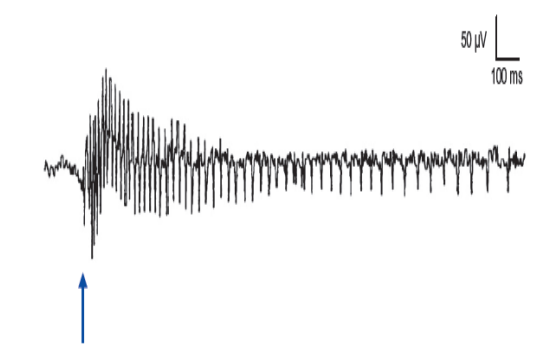

Los potenciales de unidad motora pueden ser anormales, como en la figura 34, conocido como fasciculaciones, las cuales son descargas aisladas, espontaneas e involuntaria originada en una unidad motora individual. Suenan como palomitas de maíz. Tienen una frecuencia de excitación lenta e irregular 0,1 y 10 Hz, con morfología PAUM sencillo o PAUM complejos y grandes. Son descargas de neurona motora o axón. No es necesariamente patológica. Es característico de esclerosis lateral amiotrofia o ELA, polineuropatías, neuropatías por atrapamiento.

*Figura 34. Fasciculación*

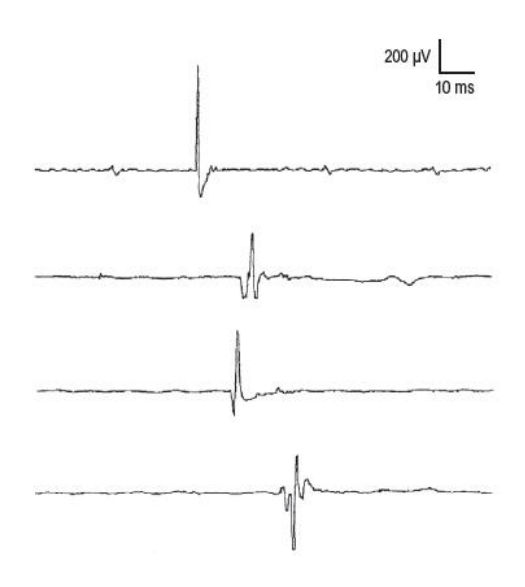

*En cuanto a los potenciales de acción motora tipo dupletas, tripletas y multipletas, observadas en la figura 35 y 36, son al igual que los potenciales de fasciculación, con despolarización espontánea de una unidad motora o su axón. Se observan en tetania por hipocalcemia. En músculos distales, con espasmos involuntarios que afectan las manos y los pies*

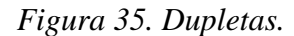

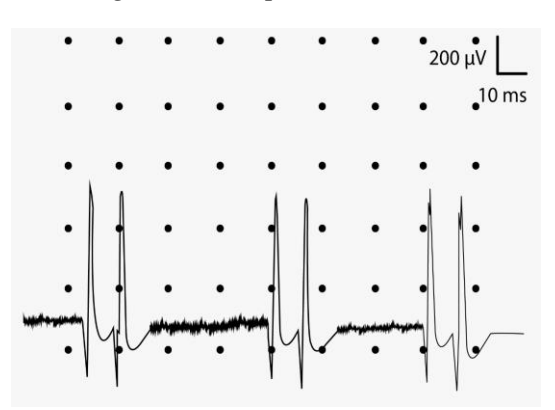

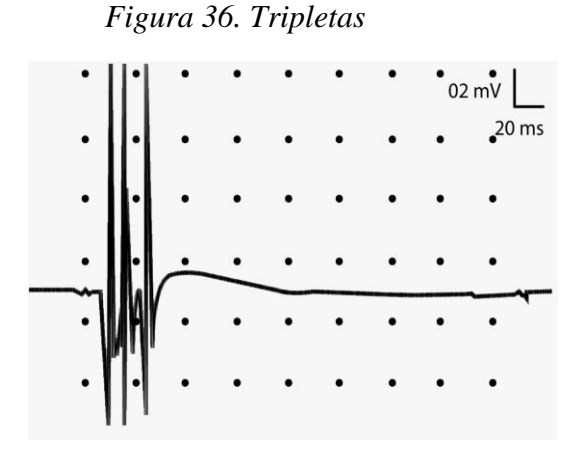

Las miokimias, son potenciales de unidad motora de tipo involuntario, ondulante y continuo de fibras musculares. Como se muestra en la figura 37, son descargas espontaneas, breves rítmicas repetitivas (2-10 potenciales), con frecuencias de descargas 5-150 Hz. Representan la hiperexcitabilidad de la membrana del axón motor desmielinizado. Y tienen una amplitud típicamente decreciente.

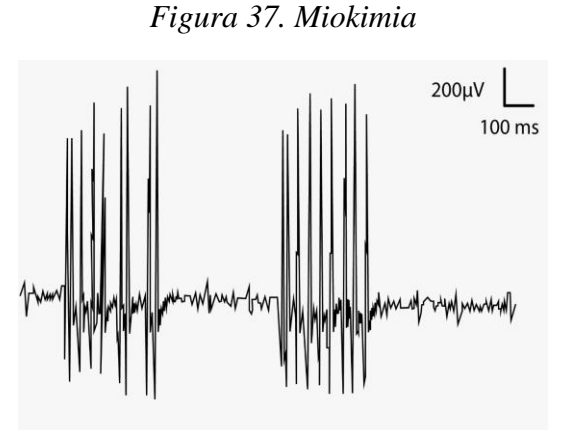

Las descargas neuromiotonicas, son descargas repetitivas de alta frecuencia (150-250 Hz), decrecientes, de una sola unidad motora. Tienen sonido de bala, con las frecuencias más alta de cualquier descarga. Poco frecuente y es característico de fin del espectro de actividad espontánea anormal generada en el nervio motor.

*Figura 38. Descargas neuromioticas*

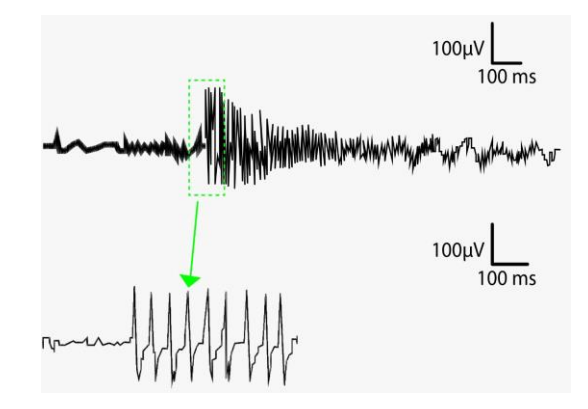

 El examen electrofisiológico es una extensión de la investigación clínica y debe interpretarse en el contexto clínico adecuado. Si bien se reconocen los patrones neuropáticos y miopáticos típicos de anomalías de la EMG, ninguna anomalía es patognomónica o diagnóstica de un solo proceso de enfermedad, y siempre hay excepciones a los ejemplos típicos.

# 3. Planteamiento del problema

El electrodiagnóstico es un estudio neurofisiológico, al cual pertenece las neuroconducciones y electromiografía, para su realización se utilizan protocolos en los cuales se hace énfasis en la técnica para colocar electrodos y estimulación eléctrica de cada uno de los nervios periféricos, así como los diferentes ruidos que se pueden identificar en patologías musculares con el estudio de inserción de agujas en el caso de la electromiografía. Estos estudios se realizan en un equipo que es capaz de generar datos y gráficos, pero su interpretación está a cargo de médicos especialistas en fisiatría. Es por esto, que el médico debe saber los protocolos del estudio de los nervios periféricos y del musculo, para poder realizar diagnósticos acertados, y sería útil contar con una herramienta virtual que sirva de guía tanto para técnicas y análisis de los estudios. Se realizó la búsqueda en Google play y Apple store, y no se identificaron aplicaciones con temáticas similares.

El uso de tecnologías y de información (TICS) son por sí solas en la actualidad técnicas de aprendizaje que utiliza todo estudiante sin límite de edad y de fácil acceso. En la educación de pregrado y postgrado se requieren herramientas nuevas que permitan al estudiante aprender de una forma didáctica e integral.

La utilización de herramientas tecnológicas permitiría crear métodos de aprendizaje didácticos, por lo cual este trabajo pretende aplicar una herramienta virtual para el desarrollo del proceso de aprendizaje, mejoría en la enseñanza y perfeccionamiento de conceptos básicos enfocado para médicos en proceso de formación y especialistas en medicina física y rehabilitación, ya que no existe herramienta similar en las bases de datos de TICS que lo permitan.

46

4. Pregunta de investigación

No aplica

# 5. Justificación

La educación se ha vuelto más eficiente y ágil con el crecimiento de la expansión tecnológica en los últimos años, lo cual ha permitido superar los métodos tradicionales de aprendizaje según Shahmoradi (30). La educación a distancia, el aprendizaje electrónico y las universidades virtuales, hacen parte de las nuevas tecnologías de la información y las comunicaciones (TICs). El uso de los escenarios virtuales en la educación médica ha aumentado desde los años 90s, esto ha ampliado la cantidad de conocimiento y las habilidades del personal en entrenamiento, mejorando la calidad de la educación médica y reduciendo costo en técnicas de estudio(31).

La aplicación de tecnologías de la información y comunicación en todos los sectores en los últimos años se ha incrementado de manera constante dado a la competitividad global en todos los mercados esto incluye el sector salud y su forma de aprendizaje, El constante cambio de mentalidad en la educación hace que se busquen herramientas para optimizar los recursos en cada una de las actividades de enseñanza de todos los sectores productivos. En el sector salud las nuevas tecnologías aplicadas, facilitan a los estudiantes entrenarse en la toma de decisiones para atender cualquier inquietud a la hora de aprender

La atención del paciente se ha vuelto todo un desafío, por la gran variedad de la complejidad de las patologías, y es por lo que la educación tradicional es limitada a la hora de proporcionar experiencias para el estudiante, siendo fundamental la práctica clínica. Sin embargo, esta práctica puede variada según los hospitales asignados, poblaciones o suerte del estudiante, es por esto que las TICs se consideran como una estrategia de enseñanza y modo de aprendizaje, que permite mostrar a los estudiantes casos poco comunes, necesarios para una asertiva atención de los pacientes.

Es así como surgen los tutoriales y simuladores basados en situaciones reales, que fomentan el conocimiento y las habilidades, asociado a la flexibilidad del tiempo y del espacio. Feng y colaboradores (2013) realizaron una revisión sistemática entre enero de 2001 y mayo de 2012, en los que analizaron 14 artículos que cumplían con los criterios de inclusión, e identificaron que el aprendizaje virtual es un método eficaz y útil para la educación médica, mejorando el conocimiento y el rendimiento del estudiante, sin embargo, no hubo una diferencia significativa en comparación con el aprendizaje tradicional. Además, a la hora de

elegir el tipo de modelo y contenido, es necesario ajustarlo a las características y competencias del estudiante para obtener mejores resultados.

Kowitlawakul y colaboradores en su metaanálisis en el 2017(32), mencionan que el aprendizaje electrónico se ha integrado en muchos programas de estudio, ya que facilita al estudiante trabajar a un ritmo y tiempo, lo cual genera más comodidad y a su vez, aumenta la motivación, y como resultado hay mayor rendimiento. Sin embargo, a la hora de comparar con clases presenciales, no hubo diferencia significativa en el nivel de los conocimientos adquiridos. Un estudio realizado a un grupo de enfermería en el cual se comparó educación regular con educación a través de una aplicación móvil, mostró que el conocimiento se mantuvo por más largo plazo, además se evidenció mayor habilidad en el pensamiento crítico y juicio profesional en los que utilizaron la aplicación móvil(33).

Es por esto, que este trabajo de investigación pretende diseñar una herramienta virtual en la que sea posible fortalecer el aprendizaje, gestionar conocimiento, resolver dudas y aclarar conceptos acerca de estudios electrodiagnóstico como son la neuroconducción y la electromiografía, para médicos en proceso de formación y especialistas en medicina física y rehabilitación.

# 6. Objetivos

# *Objetivo general*

Desarrollar un método de aprendizaje a través del uso de tecnologías de información para el aprendizaje e interpretación de estudios de electrodiagnóstico.

# *Objetivos específicos*

- Diseñar una herramienta tecnológica de información y aprendizaje tipo aplicación dispositivo móvil y tabletas en electrodiagnóstico
- Realizar el montaje de una herramienta tecnológica de información para aprendizaje tipo aplicación dispositivo móvil y tabletas en electrodiagnóstico en plataforma Android e IOS
- Describir las técnicas de neuroconducciones y electromiografía de miembros superiores e inferiores para diagnóstico de enfermedades neuromusculares en la aplicación dispositivo móvil y tabletas.
- Aplicar una herramienta tecnológica que apoye y facilite el aprendizaje y la interpretación de estudios electrodiagnósticos.

7. Aspectos metodológicos

# *Tipo de estudio:*

Desarrollo de una aplicación móvil basada en tecnología e innovación para el aprendizaje que será utilizada por médicos especialistas y residentes en medicina física y rehabilitación.

# *Población de referencia y muestra:*

La aplicación estará dirigida a los médicos especialistas y residentes en medicina física y rehabilitación quienes posean teléfonos inteligentes y adicionalmente estén interesados en aprendizaje mediante aplicaciones móviles

*Criterios de inclusión:* No aplica

*Criterios de exclusión:* No aplica

# 8. Materiales y métodos

Se realizó la herramienta pedagógica en estudios electrofisiológicos a partir de la metodología "Design Thinking" en español conocida como "Pensamiento de diseño", la cual es una propuesta del diseño de proyectos que busca dar solución a problemas, de manera innovadora, obteniendo productos y servicios más competitivos(34), el cual es aplicable a cualquier proyecto creativo. Y se pueden identificar cinco pasos en este método, que son: 1. Empatizar, consiste en comunicación directa con la población a la cual va dirigido el proyecto. 2. Definir, a partir de las necesidades observadas se identificarán los problemas que deben ser resueltos. 3. Idear, es el momento en el que propondrán varias soluciones creativas para resolver el problema.4. Prototipar, se construye un modelo innovados y tangible, en el caso de este proyecto de investigación, una herramienta virtual que dé solución a la problemática. 5. Evaluar, se pondrá en consideración a la población objeto, el prototipo y se evaluará(35).

El proceso de diseño y la generación del prototipo funcional DEMO fue creado en el programa INDISAING que precedió a una aplicación móvil la cual se implementó utilizando un framework que permitió el despliegue de la misma para sistemas operativos Android e IOS.

Se realizo por lo tanto una herramienta pedagógica de tipo APP de característica asincrónica. El prototipo debe ir respondiendo preguntas cuando se esté navegando, explicando las técnicas y la interpretación de estudios electrodiagnósticos, como son la electromiografía y conducción nerviosa realizando la siguiente secuencia.

Para el acceso a la herramienta, se diseñó una Isla de bienvenida en la que aparece el logotipo de la aplicación (App Axon), y allí podrá encontrar las técnicas utilizadas para la realización de neuroconducciones motoras y sensitivas, tanto de miembros superiores como inferiores, características y los sonidos de la EMG.

Una vez realizado el montaje de diseño DEMO de la aplicación será evaluado por el equipo de ingeniería (Luis Pinilla) asignado por la universidad para aprobación de derechos de autor.

Por último, se solicitará feedback y opiniones sobre el prototipo que se ha creado con los ingenieros de la universidad el bosque, asesores tecnológicos y metodológicos del proyecto para refinar la herramienta y poder mejorarla. Idealmente se debe evaluar y testear en el

contexto mismo del usuario. Posteriormente podrá ser utilizada por los médicos residentes de medicina física y rehabilitación.

9. Plan de análisis

Se realiza una prueba piloto con todas las interfases y se realizará la retroalimentación de la

herramienta virtual.

10. Aspectos éticos

Los investigadores declaran que están familiarizados con las normas para investigación en seres humanos basados en el Código de Núremberg, el reporte Belmont y la Declaración de Helsinki.

De acuerdo a la Resolución 8430 para investigación en seres humanos en Colombia, esta es una investigación sin riesgo por lo tanto NO requiere consentimiento informado.

# 11. Cronograma

# **2018 2019**

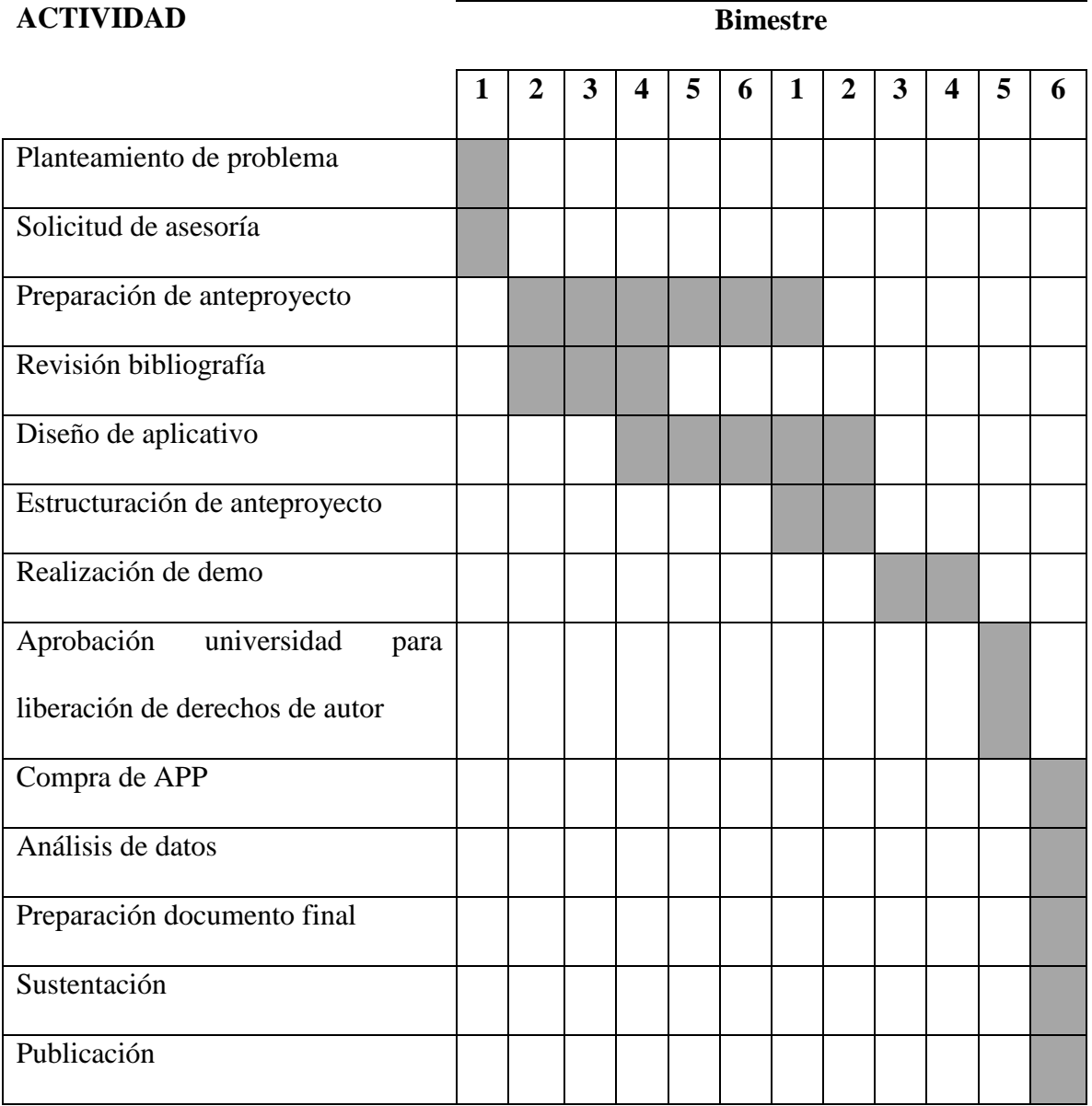

# 12. Presupuesto

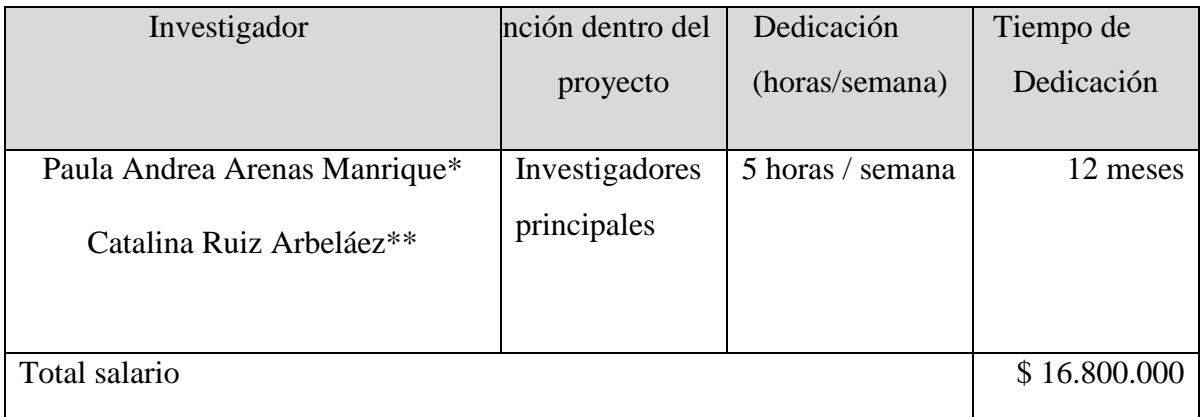

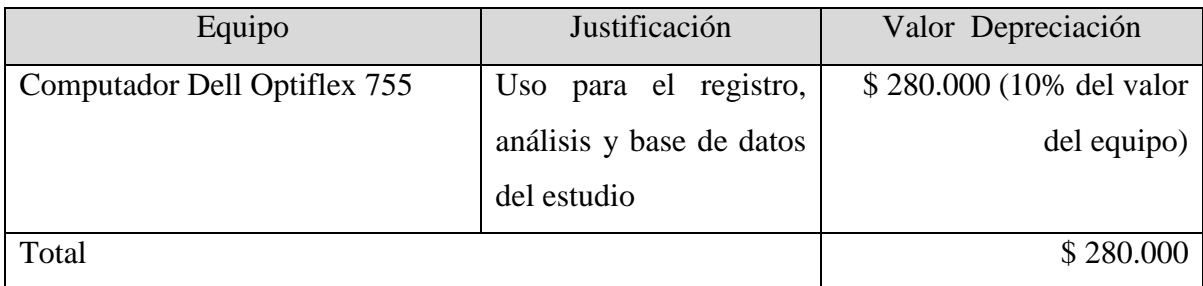

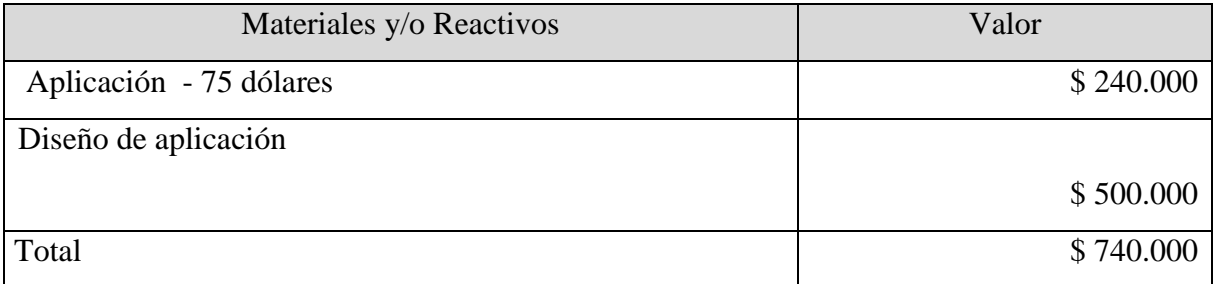

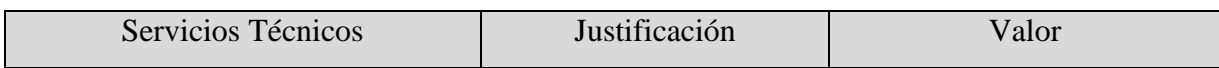

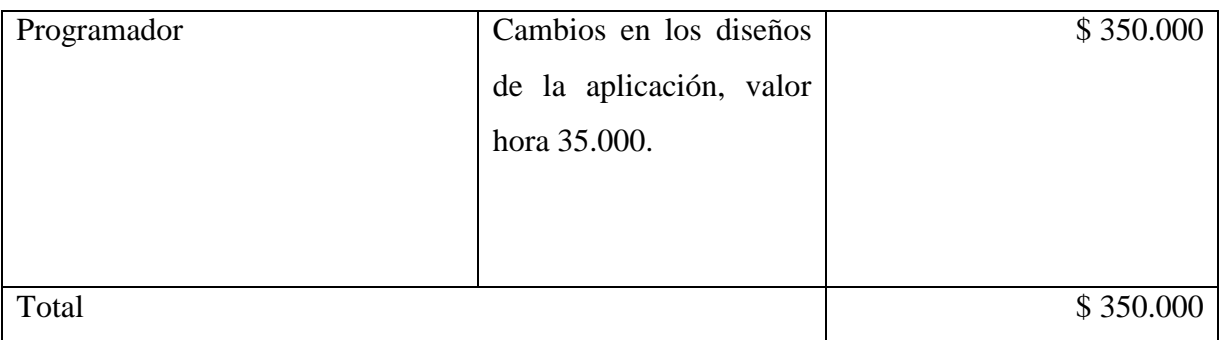

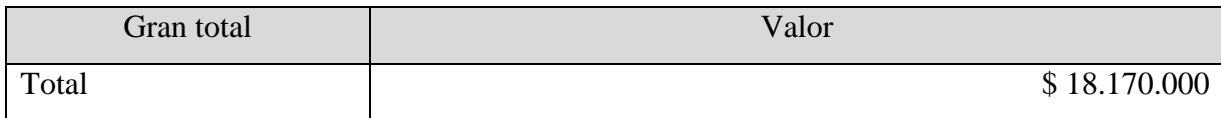

# 13. Resultados

App Axon es una herramienta interactiva para el aprendizaje en el área de electro diagnóstico que le permite al personal en entrenamiento (residentes y médicos especialistas en medicina física y rehabilitación) optimizar su conocimiento en la toma y estudio de las neuroconducciones y la electromiografía. A partir de su instalación se podrá utilizar en cualquier momento y desde cualquier lugar sin límite.

App Axon está pensada para ofrecer una herramienta de aprendizaje en estudios electrofisiológicos, con sus bases técnicas, anatómicas y correlación neurofisiológica en rangos de normalidad, para ser asertivo a la hora de dar un diagnóstico definitivo.

Dentro de los primeros pasos, el usuario deberá descargar e instalar la App Axon en su Smartphone, Tablet o PC de la siguiente manera como se observa en la figura 39. Si es usuario de Android ingresa por Google Play Store y deberá escribir la palabra "App Axon" en la barra de búsqueda de la Play Store y directamente podrá instalarla en su smartphone sin ningún costo. O puede realizar la búsqueda en el link<https://play.google.com/store/apps>

*Figura 39. Descarga desde google play. A. Computador. B. Smartphone*

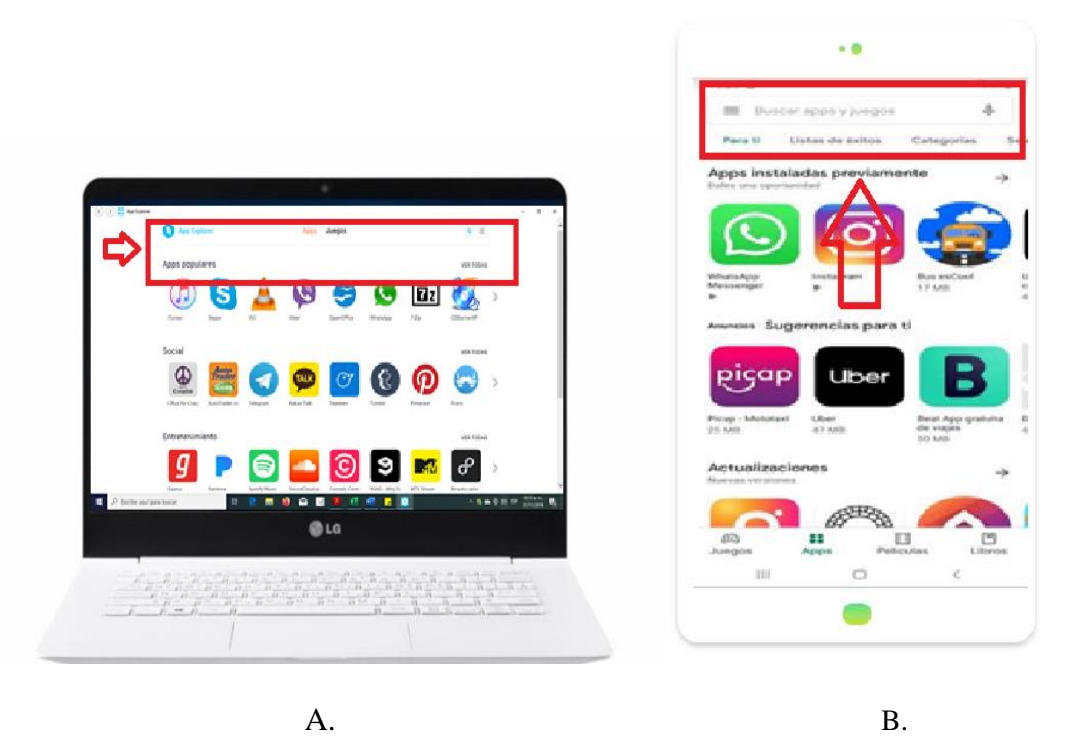

Si el usuario tiene iPhone, ingresa a Apple Store y deberá escribir la palabra App Axon en la barra de búsqueda de la Apple Store y directamente podrá instalarla en su iPhone sin costo. O puede realizar la búsqueda en el link [https://itunes.apple.com/es/app/,](https://itunes.apple.com/es/app/) como se observa en la figura 40.

*Figura 40. Descarga desde itunes. A. Computador B. Smartphone*

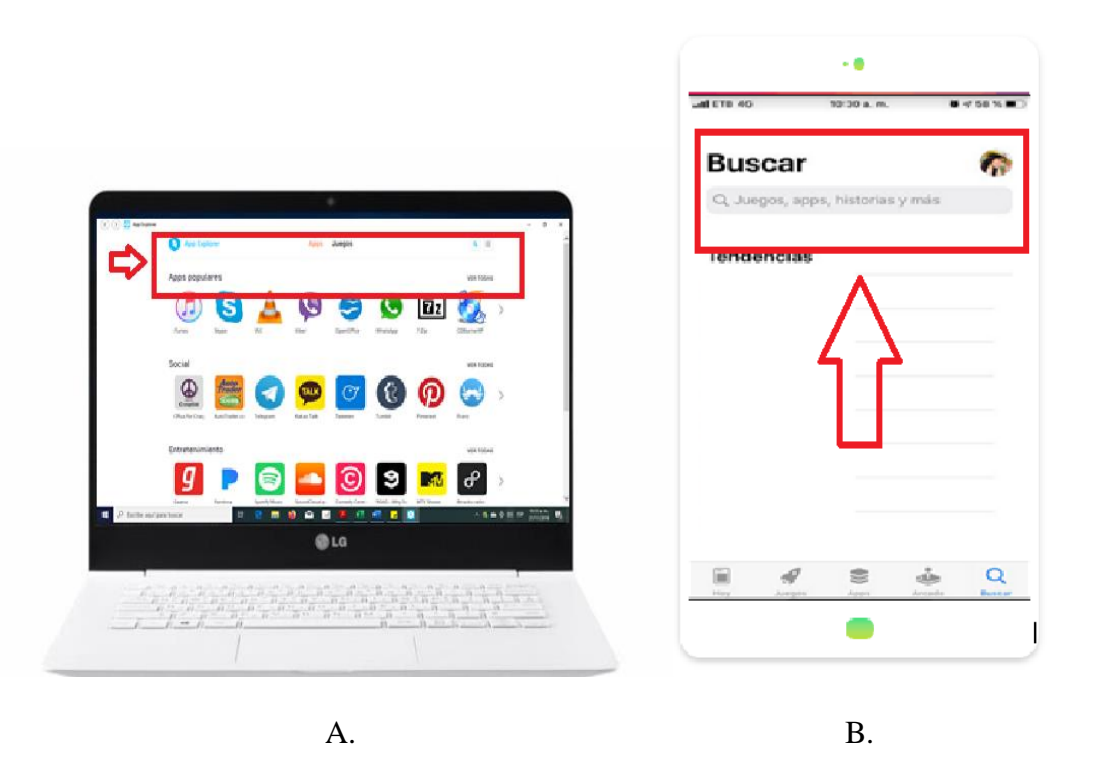

La descarga de la aplicación móvil muestra una nueva pantalla como se observa en la figura 41, donde será necesario confirmar la instalación de la aplicación móvil haciendo click en el botón que se visualiza como "*Descargar"***.** Una vez que se finaliza el proceso de descarga y se realiza la instalación de manera correcta, se visualiza en pantalla el botón para abrir la aplicación móvil, en este momento, ya es posible empezar a trabajar con el aplicativo.

El proceso para el ingreso del usuario nuevo se puede realizar a través de cualquier dispositivo deseado: smartphone, tablet o pc con conexión a internet. Para hacer uso de la aplicación móvil, solo es necesario seleccionar el ícono de la aplicación para abrirla y empezar a trabajar con ella, similar a la figura 42.

*Figura 41. Acceso a la aplicación. A. iPhone. B. Smartphone C. Computador*

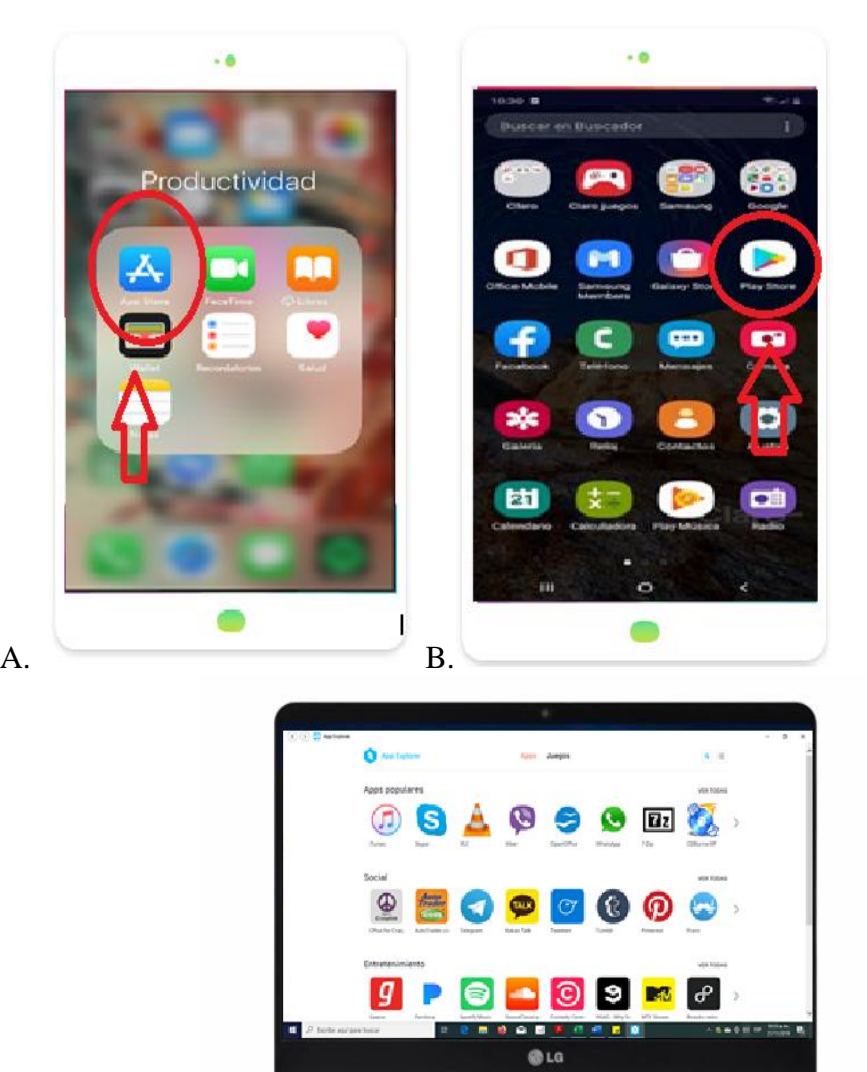

C.

*Figura 42. Acceso a App Axon*

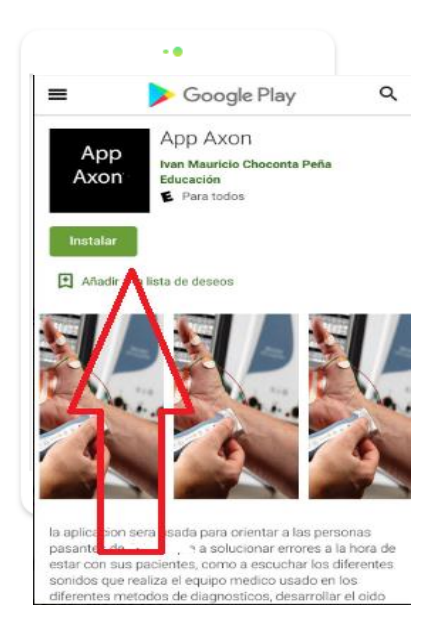

La pantalla principal de App Axon se mostrará una vez la instalación de la App se haya realizado correctamente, como se observa en la figura 43.

Pulsando sobre el botón de "*Siguiente*", se accede a una pantalla en el que se observan cuatro interfaces de despliegue, una para el vínculo de neuroconducciones y la otra para el vínculo de electromiografía.

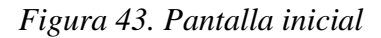

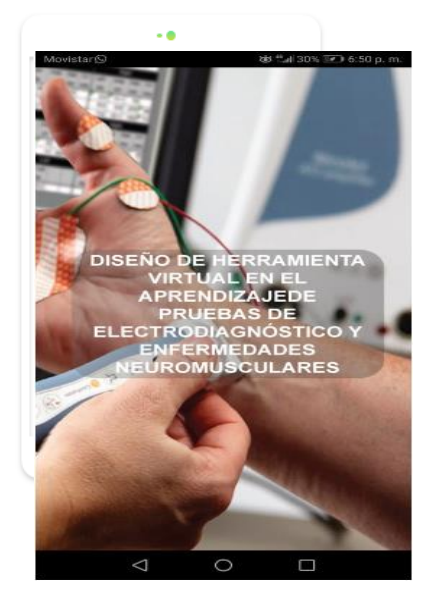

Después que el usuario podrá decidir la interfaz que desea utilizar, deberá pulsar el botón "*Neuroconducciones*" o "*Electromiografía*". A partir de este momento la App Axon iniciará su navegación como herramienta de aprendizaje. La figura 44, muestra cómo se encuentra organizado el menú general en donde se pueden identificar "*Temas*", "*Créditos*", "*Contactos*" y "*Sonidos*".

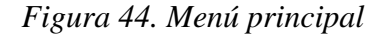

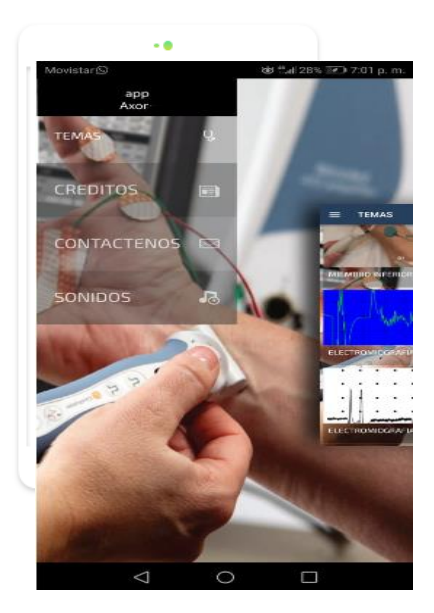

La interfaz de neuroconducciones establecerá cuatro vínculos, el primero es "*Neuroconducciones de miembros superiores motor", "Neuroconducciones de miembros superiores sensitivo", "Neuroconducciones de miembros inferiores motora" y "Neuroconducciones de miembros inferiores sensitiva"*, como aparece en la figura 45.

Si el usuario pulsa el botón de miembros superiores se despliegan las opciones de los nervios motores encontrando la técnica, los valores normales y las ondas de los nervios mediano, ulnar y radial. Así mismo, en la opción de nervios sensitivos para los mismos nervios encontrará las técnicas, los valores normales y las ondas.

Y si pulsa el botón de miembros inferiores se despliegan las opciones de los nervios motores

tanto tibial como peroneo. Y los nervios sensitivos sural y peroneo superficial.

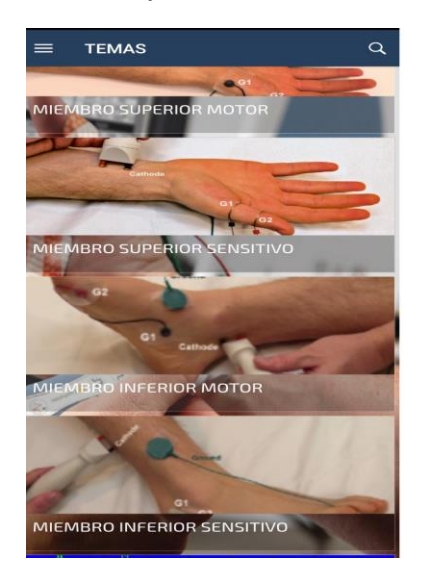

*Figura 45. Interfaz de neuroconducciones*

Una vez el usuario pulse la opción deseada para evaluación de un nervio, accederá a una interfaz en la que inicialmente obtendrá la explicación de técnica de toma, la tabla de valores normales de latencia, amplitud y velocidad de dicho nervio, al igual que evidenciará la morfología neurofisiológica de la onda generada. Como se observa en la figura 46 y 47.

# *Figura 46. Técnica de Registro*

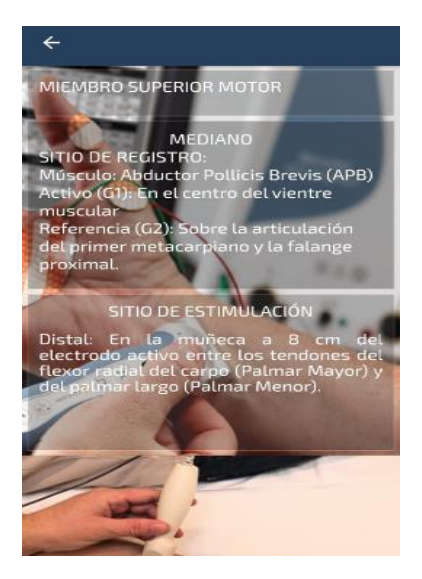

LOR

*Figura 47. Valores normales y visualización de las ondas*

Si el usuario pulsa sobre el botón "*Electromiografía*" de la segunda interfaz en la ventana de inicio después de la bienvenida a la aplicación. Se desplegarán dos opciones, "*Electromiografía normal"* y "*Electromiografía anormal"*, como se muestra en la figura 48. Al pulsar cualquiera de estos botones se despliega la explicación técnica y verá la morfología de las ondas con su correlación viso acústica de la misma que encontrará al pulsar el parlante, como se muestra en la figura 49.

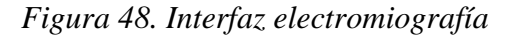

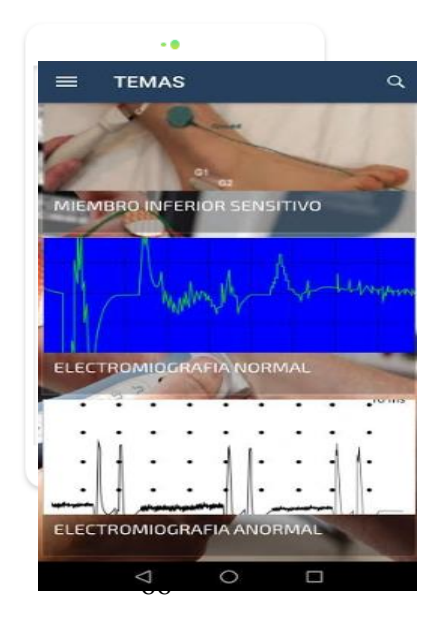

*Figura 49. Tipos de MUAP con la imagen característica*

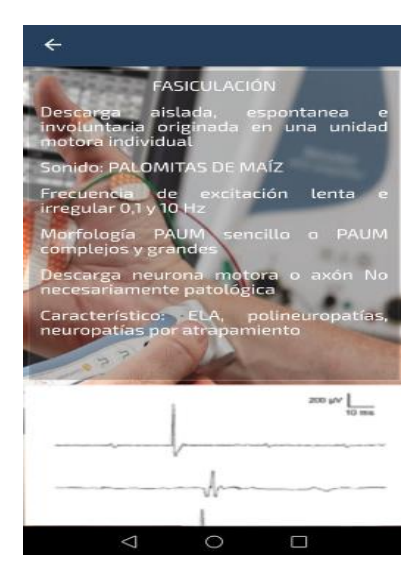

## 14. Discusión

El desarrollo de herramientas pedagógicas para el aprendizaje y la enseñanza es un desafío en todas las áreas. Aprender medicina es una labor del día a día y con el pasar del tiempo el estudiante busca más opciones para optimizar su conocimiento.

El uso de tecnología en el aprendizaje en las ciencias de la salud genera que el profesional de la salud mantenga su competencia en la práctica, aclarando dudas, rompiendo las barreras del tiempo y lugar, permitiendo un desarrollo profesional continúo cumpliendo con los estándares esperados para el perfil de un médico o especialista en medicina (36).

El impacto que ha permitido romper las barreras tradicionales de enseñanza, es la necesidad actual del uso de tecnología como herramienta coadyuvante en el aprendizaje de cualquier disciplina. Ya que dan al estudiante la posibilidad de incrementar su accesibilidad a la información de forma más interactiva, costo efectivo, y flexible en disposición al tiempo.

Esto permite que el estudiante pueda aprender de formas diferentes, evaluándose entre su grupo generacional de colegas y dándole herramientas de autocorrección para ser más acertado en la toma de decisiones clínicas o quirúrgicas.

Un ejemplo de ello se sustenta en el uso de telemedicina, esta es una tecnología que se utiliza para romper las barreras de acceso demográfico para que, por ejemplo, se acceda a una consulta especializada , permitiendo que los profesionales de la salud puedan ver a sus paciente cara a cara por medio de una pantalla para que el paciente pueda obtener una atención digna y completa (36).

Por otra parte, normalmente los médicos en entrenamiento (especialidades, subespecialidades y fellow), son enviados en su proceso de aprendizajes a centro de rotaciones en los que a veces no se cuenta con el numero adecuado de pacientes con casos específicos para ser entrenados en esas áreas, ya que el tiempo en esos espacios es limitado, esto conduce a no estar preparados en dichos problemas.

Es así como el estudiante y sus maestros deben buscar las estrategias que le permitan a este personal llenar vacíos de conocimiento por medio del uso de la tecnología (Moodle, bases de datos , journals ,aplicaciones móviles, páginas web y cursos virtuales ).

Se ha comprobado que el uso de tecnología complementa el aprendizaje para hacerlo más versátil y eficiente. Es por esto que en la mayoría de escuelas de formación de programas de medicina especializada brinda a sus estudiantes material de trabajo virtual, con planes de específicos de estudio para tener una guía que les permita evaluar casos difíciles y escasos, que no encontrará de manera fácil en sus rotaciones. Esto incrementa el rendimiento para mejores resultados. (37)

El uso continuo de smartphone y la masificación de la conexión a entornos virtuales permite el acceso ilimitado a aplicaciones móviles, journals y bases de datos que contienen información académica acertada proporcionando estrategias para el manejo de conocimiento, aumentando la confianza y preparación para las actividades clínicas(38).

La aplicación App Axon es una herramienta tecnológica pedagógica adaptada para los médicos que se encuentran entrenándose en el aprendizaje de electro diagnóstico en la especialidad de fisiatría. Es una herramienta de innovación teórica que le da opciones de acceso permanente al estudiante para aclarar dudas acerca de las neuroconducciones y electromiografías normales a la hora de la toma de un estudio de electrodiagnóstico.

69

Por lo tanto, se genera una oportunidad diferente para aclarar conceptos, fortalecer conocimiento y generar un aprendizaje innovador (39). Ya que es un área en la que no se contaba con material como este para afianzar conocimiento.

# 15. Conclusiones

Al ser parte de la generación millennials, las nuevas tecnologías de aprendizaje tipo App, se convierte en una herramienta ideal para comprender técnicas de diagnóstico neurofisiológico para la detección de enfermedades neuromusculares. App Axon, es una herramienta pedagógica la cual está disponible en tiempo real y funciona desde cualquier dispositivo smartphone o iPhone, la cual mostró durante la prueba piloto, que es de fácil uso y ayuda en el aprendizaje de los estudios neurofisiológicos de los médicos especialistas y residentes de medicina física y rehabilitación. Sería importante, en futuros estudios mejorar la aplicación agregando casos clínicos y datos anatómicos para completar el aprendizaje de las conducciones nerviosas y electromiografía.

.

# 16. Referencias

(1) Perrin A, Duggan M. Americans' Internet Access: 2000-2015. 2015; Available at: http:// [www.pewinternet.org/2015/06/26/](http://www.pewinternet.org/2015/06/26/) americans-internet-access-2000-2015/. Accessed Nov 21, 2019.

(2) Sung T, Wu T. Learning With E-books and Project-based Strategy in a Community Health Nursing Course. CIN: Computers, Informatics, Nursing 2018 Mar;36(3):140-146.

(3) Mesa F. LAS TECNOLOGÍAS DE LA INFORMACIÓN Y LA COMUNICACIÓN EN LA UNIVERSIDAD COLOMBIANA: EVOLUCIÓN Y PROSPECTIVA Universidad Pedagógica y Tecnológica de Colombia 2012 Julio,;14(19):71-90.

(4) Shearer P. Neuromuscular Disorders. In: Walls RM,MD, Hockberger RS,MD, Gausche-Hill, Marianne, MD, FACEP, FAAP,FAEMS, editors. Rosen's Emergency Medicine: Concepts and Clinical Practice. Ninth ed. Los Angeles: Elsevier; 2018. p. 1321-1327.e1.

(5) Gutiérrez Rivas E, Jimenez M, Pardo J, Romero M. Manual de Elecromiografía clínica. Barcelona: Ergon; 2007.

(6) Consuelo Belloch, Depto MIDE. Universidad de Valencia. Las Tecnologías de la Información y Comunicación en el aprendizaje. Universidad De Valencia 2012:1-7.

(7) Fernandez F. La Historia Moderna y Nuevas Tecnologías de la Información y las Comunicaciones. & absp; Chile: Cuadernos de Historia Moderna; 2000.

(8) Raúl López Fernández, Silvia Vázquez Cedeño, Mikhail Benet Rodríguez, Diego Luna Álvarez, Enrique Luna Álvarez, Walter Luna Álvarez. Entornos virtuales de aprendizaje y educación a distancia. Fundamentación psicopedagógica en la educación superior. Medisur 2014 Apr 1,;12(1):295-301.

(9) Unidad de Tecnología Educativa del Instituto Politécnico Nacional. Los Ambientes Virtuales de Aprendizaje. Unidad de Tecnología Educativa del Instituto Politécnico Nacional. 2011 Marzo,:1-4.

(10) Gonzalo A. Millennials y Generación Z: El gran reto de la educación. 2015; Available at: [http://https://www.linkedin.com/pulse/millennials-y-generaci%C3%B3n-z-el-gran-reto](http://https/www.linkedin.com/pulse/millennials-y-generaci%C3%B3n-z-el-gran-reto-de-la-educaci%C3%B3n-alonso)[de-la-educaci%C3%B3n-alonso.](http://https/www.linkedin.com/pulse/millennials-y-generaci%C3%B3n-z-el-gran-reto-de-la-educaci%C3%B3n-alonso) Accessed Nov 22, 2019.

(11) Cataldi Z, Dominighini C. La generación millennial y la educación superior. Los retos de un nuevo paradigma. Revista de Informática Educativa y Medios Audiovisuales 2015;12(19):14-21.

(12) Preston DC, MD, Shapiro, Barbara E., MD, PhD. Basic Nerve Conduction Studies. Electromyography and Neuromuscular Disorders. Third Edition ed.; 2013. p. 19-35.
## Paula Arenas, Catalina Ruiz **DISEÑO DE HERRAMIENTA VIRTUAL EN EL APRENDIZAJE DE PRUEBAS DE ELECTRODIAGNÓSTICO Y ENFERMEDADES NEUROMUSCULARES**

(13) Wee AS, Ashley RA. Effect of interelectrode recording distance on morphology of the antidromic sensory nerve action potentials at the finger. Electromyogr Clin Neurophysiol 1990;30(2):93-96.

(14) Purves D. Neurociencia. 5° ed. Duke: Medica Panamericana; 2016.

(15) Kimura K. Principles and pitfalls of nerve conduction studies. 50th ed.; 1999.

(16) Jones LK, Jr. Nerve Conduction Studies: Basic Concepts and Patterns of Abnormalities. Neurol Clin 2012 May;30(2):405-427.

(17) Kazamel M, Warren PP. History of electromyography and nerve conduction studies: A tribute to the founding fathers. Journal of clinical neuroscience : official journal of the Neurosurgical Society of Australasia 2017 Junio 16,;43(1):54-60.

(18) Kimura J. Principles and pitfalls of nerve conduction studies. Ann Neurol 1984 Oct;16(4):415-429.

(19) Stålberg E, van Dijk H, Falck B, Kimura J, Neuwirth C, Pitt M, et al. Standards for quantification of EMG and neurography. Clinical Neurophysiology 2019 Sep;130(9):1688- 1729.

(20) HODES R, LARRABEE MG, GERMAN W. The human electromyogram in response to nerve stimulation and the conduction velocity of motor axons; studies on normal and on injured peripheral nerves. Arch Neurol Psychiatry 1948 Oct;60(4):340-365.

(21) GILLIATT RW, SEARS TA. Sensory nerve action potentials in patients with peripheral nerve lesions. J Neurol Neurosurg Psychiatry 1958 May;21(2):109-118.

(22) Gooch CL, Weimer LH. The electrodiagnosis of neuropathy: basic principles and common pitfalls. Neurol Clin 2007 Feb;25(1):1-28.

(23) Rossi S, Hallett M, Rossini PM, Pascual-Leone A. Safety, ethical considerations, and application guidelines for the use of transcranial magnetic stimulation in clinical practice and research. Clinical Neurophysiology 2009;120(12):2008-2039.

(24) Cornblath DR, Sumner AJ, Daube J, Gilliat RW, Brown WF, Parry GJ, et al. Conduction block in clinical practice. Muscle Nerve 1991;14(9):869-871.

(25) Gutierrez Rivas E, Jimenez D, Pardo J, Romero M. Manual de Electromiografía Clínica. 2a ed. Madrid: Ergon; 2008.

(26) Jones LK, M.D. Nerve Conduction Studies: Basic Concepts and Patterns of Abnormalities. Neurol Clin 2012;30(2):405-427.

## Paula Arenas, Catalina Ruiz **DISEÑO DE HERRAMIENTA VIRTUAL EN EL APRENDIZAJE DE PRUEBAS DE ELECTRODIAGNÓSTICO Y ENFERMEDADES NEUROMUSCULARES**

(27) Krarup C. Nerve conduction studies in selected peripheral nerve disorders. Curr Opin Neurol 2002 Oct;15(5):579-593.

(28) DeLisa J, Lee H, Baran E, Lal K, Spielholz N. Manual of Nerve Conduction Velocity and Clinical Neurophysiology. Third ed. New York: Ravem Press; 1994.

(29) Preston DC, M.D., Shapiro, Barbara E.,M.D., PhD. Front Matter. In: Preston DC,MD, Shapiro, Barbara E., MD,PhD, editors. Electromyography and Neuromuscular Disorders. Tercera ed.: Elsevier; 2013. p. i-iii.

(30) Shahmoradi L, Changizi V, Mehraeen E, Bashiri A, Jannat B, Hosseini M. The challenges of E-learning system: Higher educational institutions perspective. Journal of education and health promotion 2018;7(1):116.

(31) Mendoza P, Galvis A. Ambientes virtuales de aprendizaje: una metodología para su creación. Informatica educativa 1999;12(2):295-317.

(32) Kowitlawakul Y, Chan M, Tan SS, Soong AS, Chan SW. Development of an e-Learning Research Module Using Multimedia Instruction Approach. CIN: Computers, Informatics, Nursing 2017 Mar;35(3):158-168.

(33) Sung TW, Wu TT. Learning With E-books and Project-based Strategy in a Community Health Nursing Course. Comput Inform Nurs 2018 Mar;36(3):140-146.

(34) Morales, Luis. Pensamiento de diseño, orígenes y evolución. Una cronología. 2018; Available at:  $\alpha$ [https://www.researchgate.net/publication/325131427\\_Pensamiento\\_de\\_diseno\\_origenes\\_y\\_](https://www.researchgate.net/publication/325131427_Pensamiento_de_diseno_origenes_y_evolucion_Una_cronologia) [evolucion\\_Una\\_cronologia.](https://www.researchgate.net/publication/325131427_Pensamiento_de_diseno_origenes_y_evolucion_Una_cronologia) Accessed Nov 11, 2019.

(35) Rey A. Pensamiento de diseño y gestión de la innovación. 2018; Available at: [http://www.emotools.com/static/upload/files/Pensamiento\\_de\\_diseno.pdf.](http://www.emotools.com/static/upload/files/Pensamiento_de_diseno.pdf) Accessed Nov 27, 2019.

(36) Sinclair P, Kable A, Levett J, Booth D. The effectiveness of Internet-based e-learning on clinician behaviour and patient outcomes: A systematic review. Int J Nurs Stud 2016 Feb 4,(57):70-81.

(37) Egro FM. Basic Burns Management E-Learning: A New Teaching Tool. J Burn Care Res 2017 Jun;38(4):e715-e721.

(38) Liu WI, Chu KC, Chen SC. The development and preliminary effectiveness of a nursing case management e-learning program. Comput Inform Nurs 2014 Jul;32(7):343-352.

(39) Chang HC, Liu CF, Hwang HG. Exploring nursing e-learning systems success based on information system success model. Comput Inform Nurs 2011 Dec;29(12):741-747.

## Paula Arenas, Catalina Ruiz **DISEÑO DE HERRAMIENTA VIRTUAL EN EL APRENDIZAJE DE PRUEBAS DE ELECTRODIAGNÓSTICO Y ENFERMEDADES NEUROMUSCULARES**